# РАСЧЁТНОЕ ЗАДАНИЕ № 1

# **РАСЧЁТ И ВЫБОР ИСТОЧНИКА НАПОРА. ОПРЕДЕЛЕНИЕ ПАРАМЕТРОВ ТРУБОПРОВОДНОЙ СИСТЕМЫ. РАСЧЁТ И ВЫБОР ИСПОЛНИТЕЛЬНОГО УСТРОЙСТВА (КЛАПАНА)**

## **ИСХОДНЫЕ ДАННЫЕ**

- **1. ТЕХНОЛОГИЧЕСКАЯ СРЕДА ВОДА ТЕХНИЧЕСКАЯ**
- **2. ТЕМПЕРАТУРА ТЕХНОЛОГИЧЕСКОЙ СРЕДЫ t 0C (значения в таблицах)**
- **3. ОБЪЁМНЫЙ РАСХОД СРЕДЫ Q дата (день) рождения × 5 м<sup>3</sup> /ч**

Номер варианта задания № 1 определяется порядковым номером ФИО студента в списке группы на момент времени проведения установочной сессии.

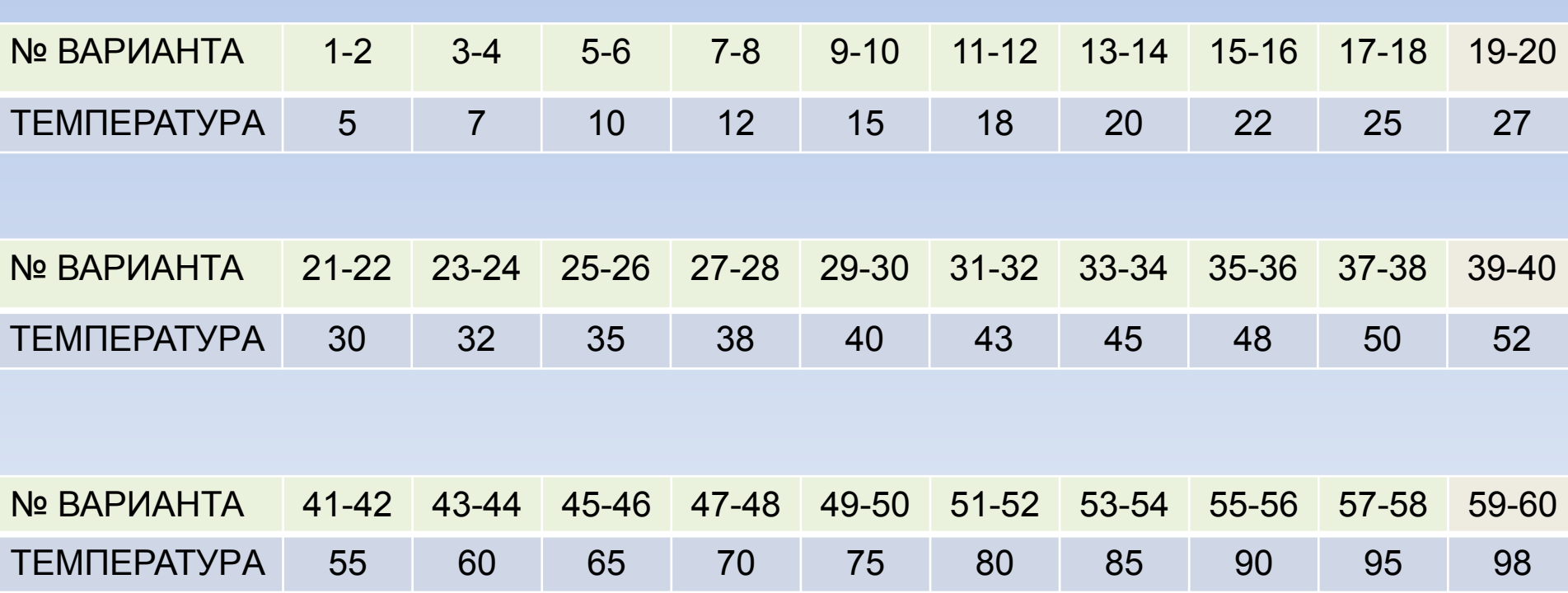

## **ГРУППА БАТЗУ 17 – 01**

## **КОНСТРУКТИВНО-ТЕХНОЛОГИЧЕСКАЯ СХЕМА ЦЕХОВОГО ТРУБОПРОВОДА (вертикальная проекция)**

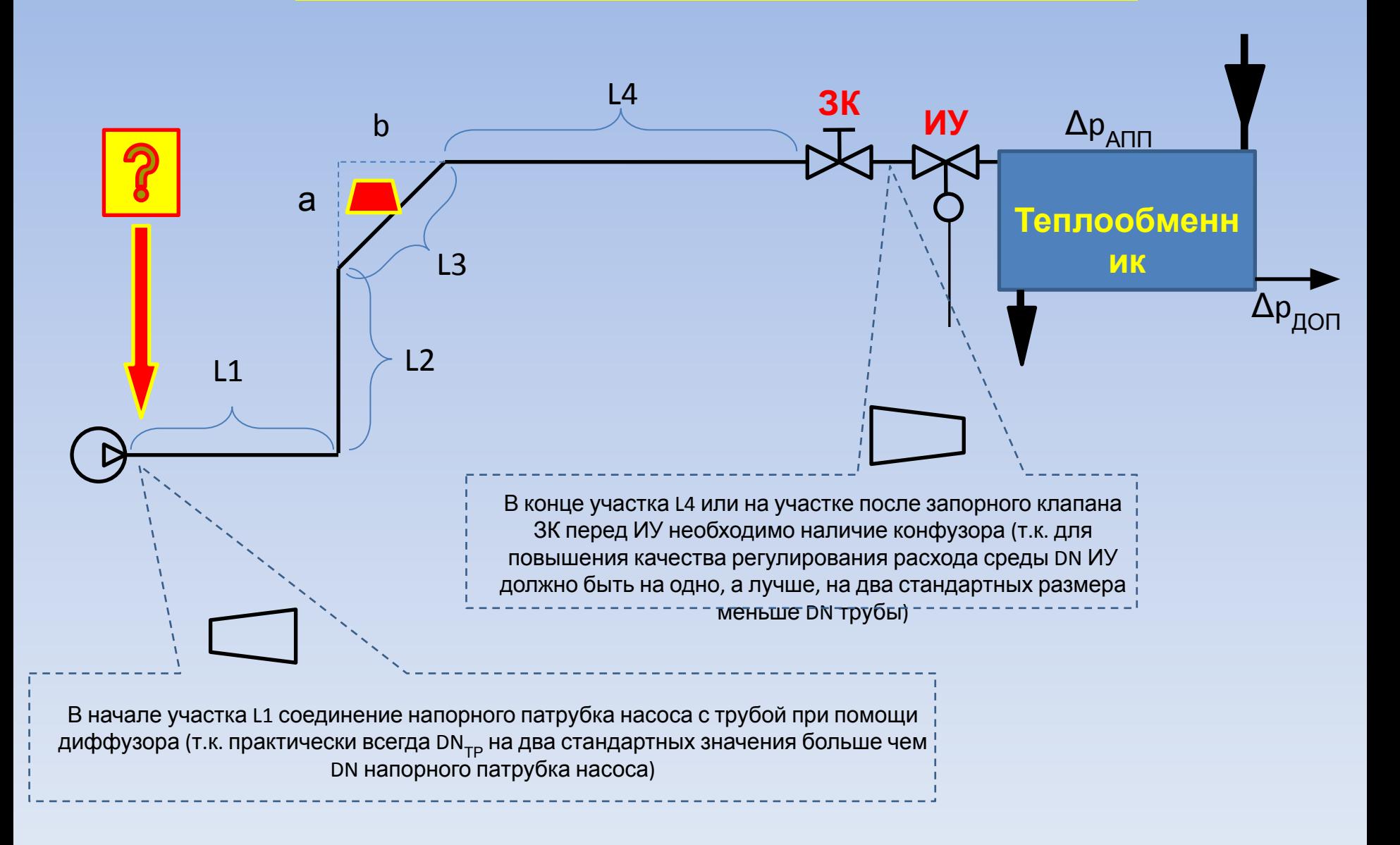

## **ДЛИНА ПРЯМЫХ УЧАСТКОВ ТЕХНОЛОГИЧЕСКОГО ТРУБОПРОВОДА, м**

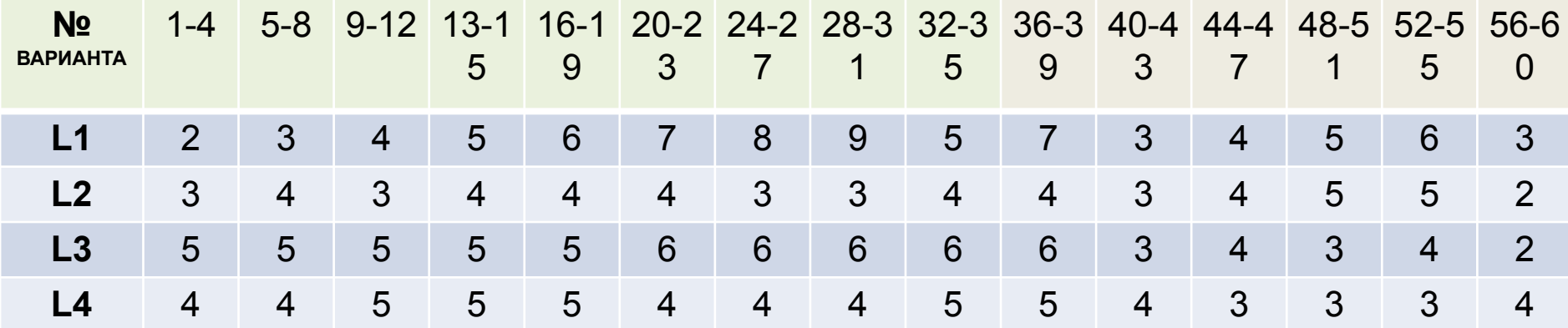

**НЕ ЗАБЫВАТЬ ОБРАЩАТЬ ВНИМАНИЕ НА ЕДИНИЦЫ ИЗМЕРЕНИЯ В ФОРМУЛАХ И ПРАВИЛЬНО ПЕРЕВОДИТЬ ЧИСЛЕННЫЕ ЗНАЧЕНИЯ ЕДИНИЦ ИЗМЕРЕНИЯ**

> $1 m<sup>3</sup>/4 = 1/3600 m<sup>3</sup>/c$  $1m^2 = 10000 \text{ cm}^2 = 1000000 \text{ mm}^2$ 1 м = 100 см = 1 000 мм

# ПОРЯДОК РАСЧЁТА

1. Расчёт условного прохода трубы (номинального размера)

 $Q = V \times S$  S = 0,785×DN<sup>2</sup> DN = √(Q/0,785×V) DN=√(S/0,785)

# **2. Выбор значения условного прохода трубы DN тр**

**Рекомендуемая скорость движения жидких сред в напорных трубопроводах от 1 до 3 м/с**

**Условие выбора условного прохода трубы DNРАСЧ.ТР ≥ DNТР.СТ**

**3. Проверка соблюдения условия V = 1 – 3 м/с (допускается v<sub>макс</sub> ≤ 3,5 м/с) при выбранном стандартном значении DN тр**

После выбора стандартного условного прохода DN тр требуется рассчитать реальную скорость среды в трубе при заданном расходе и далее в формулах использовать данное значение.

#### Электронная версия

ГОСТ 28338-89 С. 2

2. Значения условного прохода (номинального размера) следует выбирать из ряда:

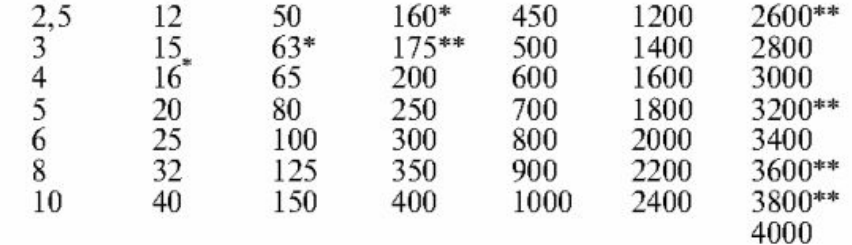

\* Допускается применять только для гидравлических и пневматических устройств.

\*\* Для арматуры общего назначения применять не допускается.

#### (Измененная редакция, Изм. № 1).

3. Условный проход (номинальный размер) следует указывать с помощью обозначения  $DN$  и числового значения, выбранного из ряда. Например, условный проход (номинальный размер) 200 должен обозначаться: *DN* 200.

В арматуре и соединениях трубопроводов, производство которых освоено до введения в действие настоящего стандарта, допускается применять обозначение условного прохода (номинального размера)  $D_{v}$ 

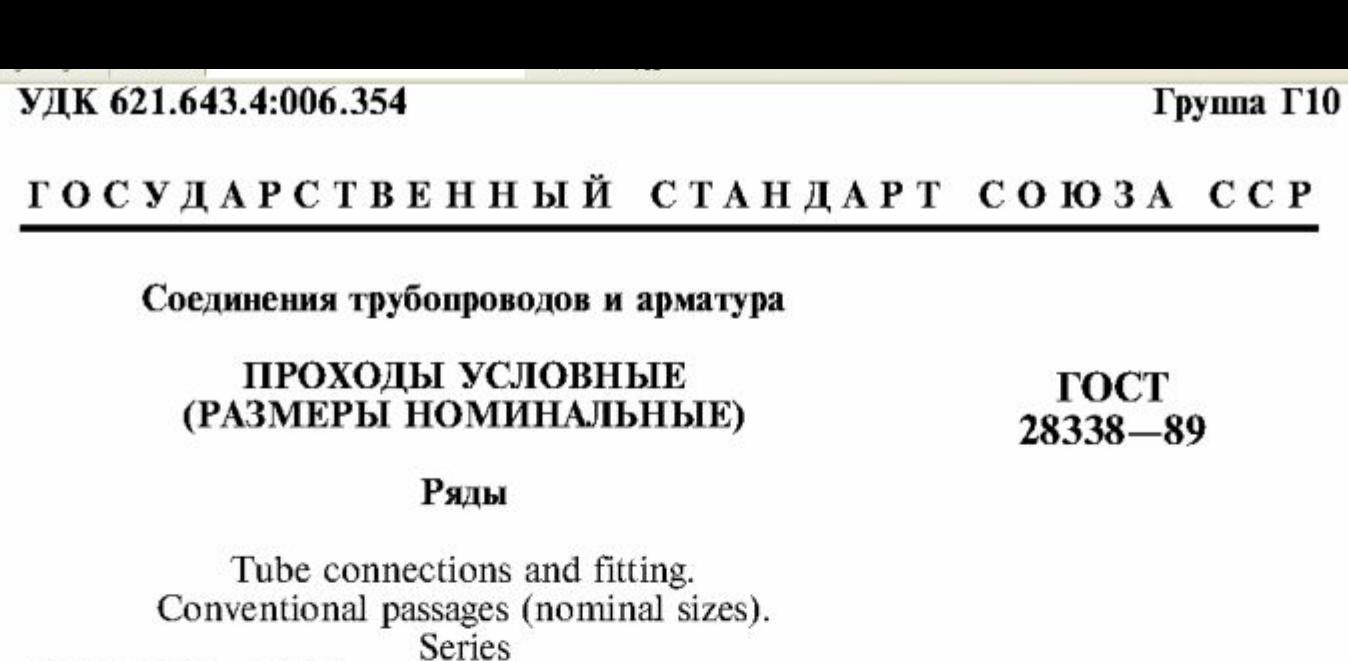

OKII 37 0000, 41 9300

Дата введения 01.01.91

Настоящий стандарт распространяется на соединения трубопроводов и арматуру и устанавливает ряд значений условных проходов (номинальных размеров), а также их обозначения.

Стандарт не распространяется на системы кондиционирования воздуха и вентиляции.

Требования настоящего стандарта являются обязательными.

#### (Измененная редакция, Изм. № 1).

1. Под условным проходом (номинальным размером) понимают параметр, применяемый для трубопроводных систем в качестве характеристики присоединяемых частей, например соединений трубопроводов, фитингов и арматуры.

Условный проход (номинальный размер) не имеет единицы измерения и приблизительно равен внутреннему диаметру присоединяемого трубопровода, выраженному в миллиметрах.

**4. Расчёт динамической вязкости технологической среды μ,**   $\sqrt{Maxc}$  (Н $\times c/M^2$ )

**μ = 0,00178 / (1 + 0,0337×t + 0,000221×t<sup>2</sup> )**

Порядок значений  $X, \ldots, x10^{-4} - X, \ldots, x10^{-5}$ 

**4.1 Проверка соответствия расчетного значения динамической вязкости μ справочно-табличным значениям.** 

**4.1.1 Определение абсолютной (Δ) и относительной (δ) погрешностей значения μ ( δ ≤ ± 1 %).** 

$$
\Delta \mu = \mu_{PACY} - \mu_{TABJ}
$$

$$
\delta = \frac{\mu_{PACY} - \mu_{TABJ}}{\mu_{TABJ}} = \frac{\Delta \mu}{\mu_{TABJ}} = \frac{\Delta \mu}{\mu_{TABJ}} \times 100\%
$$

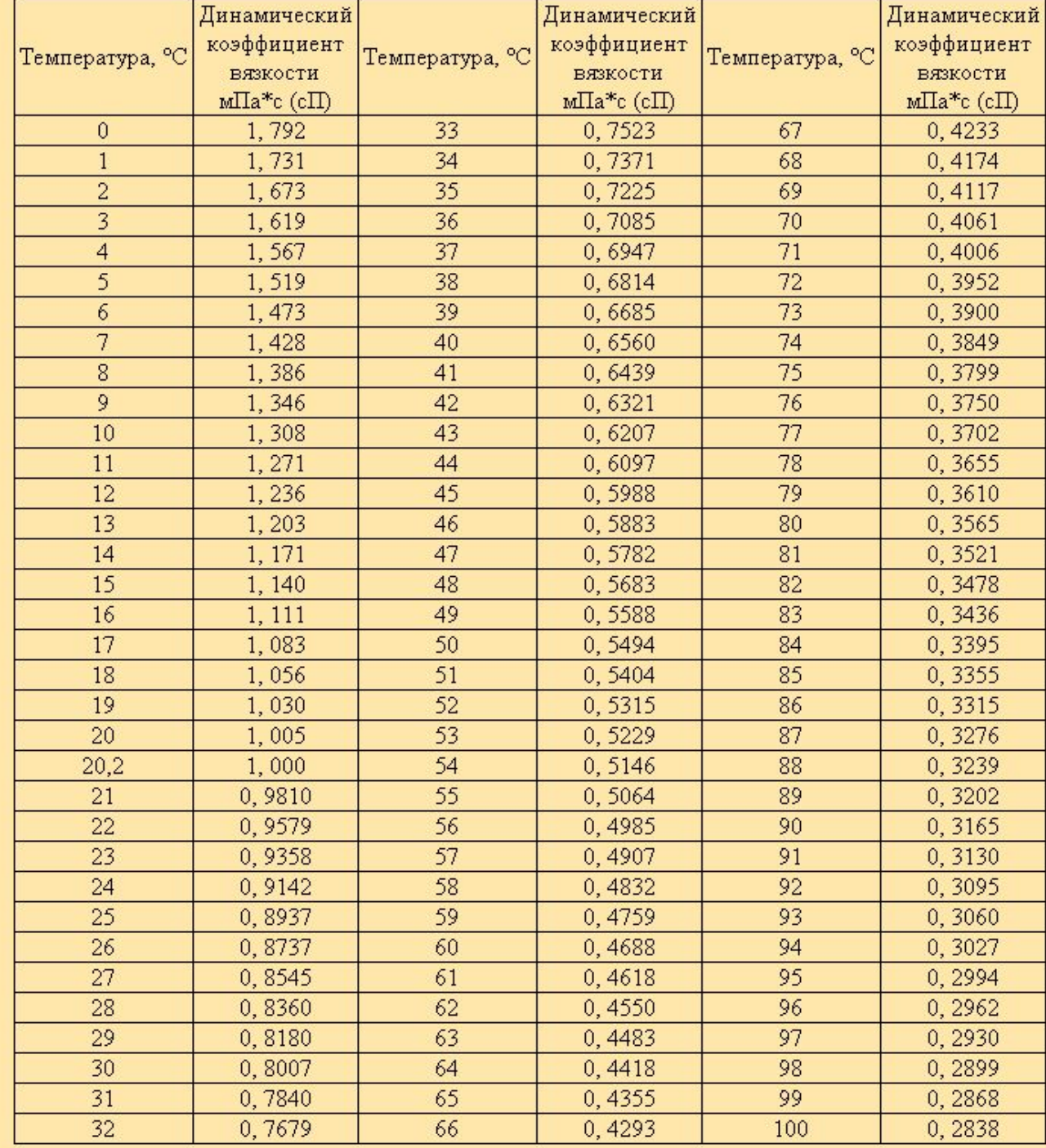

**Значения динамической вязкости воды для температуры от 0 до +1000С**

(1 мПа $\text{×}$ с = 0,001 Па $\text{×}$ с)

Требуется перевод табличных единиц измерения !!!

**5. Расчёт кинематической вязкости технологической среды ν,** <sup>м</sup> 2 /с р - плотность среды при рабочей температуре, кг/м<sup>3</sup>

Порядок значений  $X, \ldots \times 10^{-6} - X, \ldots \times 10^{-7}$ 

**6. Расчёт значения числа Рейнольдса при течении среды в трубе выбранного условного прохода DN**  $Re = \frac{v \times DN \times \rho}{v} = \frac{v \times DN}{v}$  $\mu$ где v – скорость потока среды, м/с; DN – условный проход трубопровода, м; <u>р - плотность среды (в расчёте воды), кг/м<sup>-3</sup>;</u>

- μ динамический коэффициент вязкости, Н×с/м2 (Па×с);
- v кинематический коэффициент вязкости, м<sup>2</sup>/с.

 $v = \frac{\mu}{\rho}$ 

## ПЛОТНОСТЬ ВОДЫ ПРИ ТЕМПЕРАТУРАХ ОТ 0 ДО 100°С

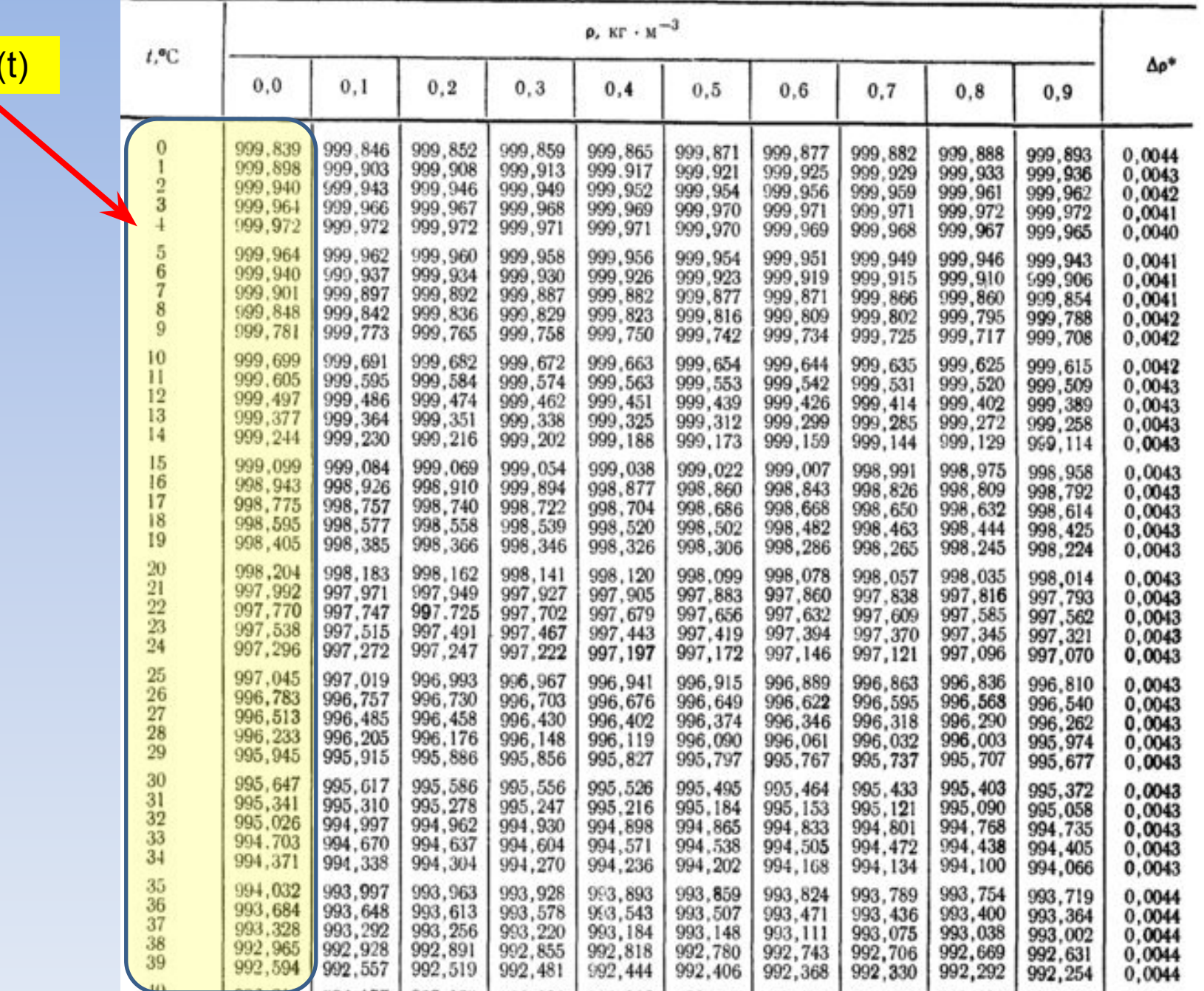

 $\rho = f(t)$ 

## ПЛОТНОСТЬ ВОДЫ ПРИ ТЕМПЕРАТУРАХ ОТ 0 ДО 100°С

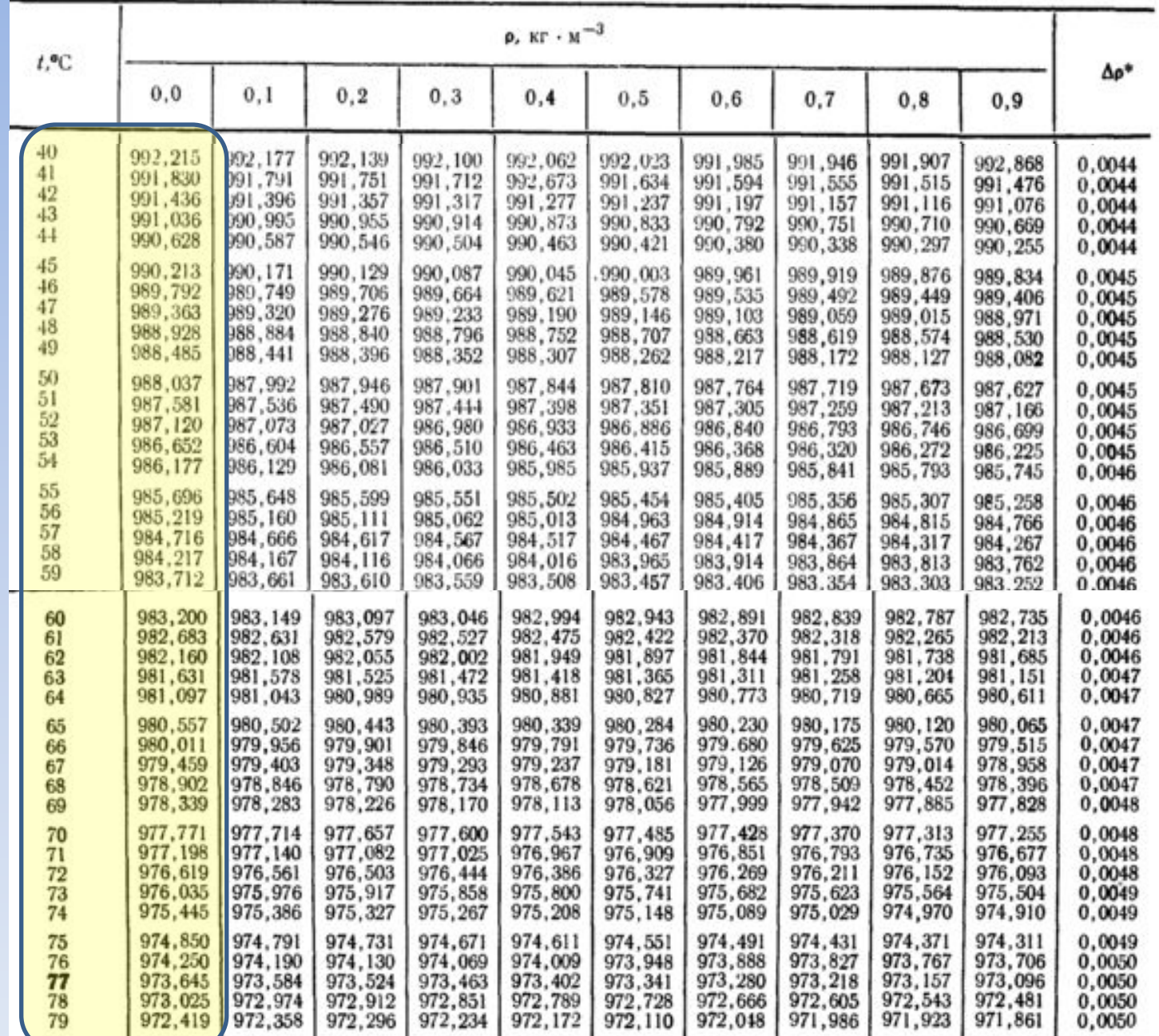

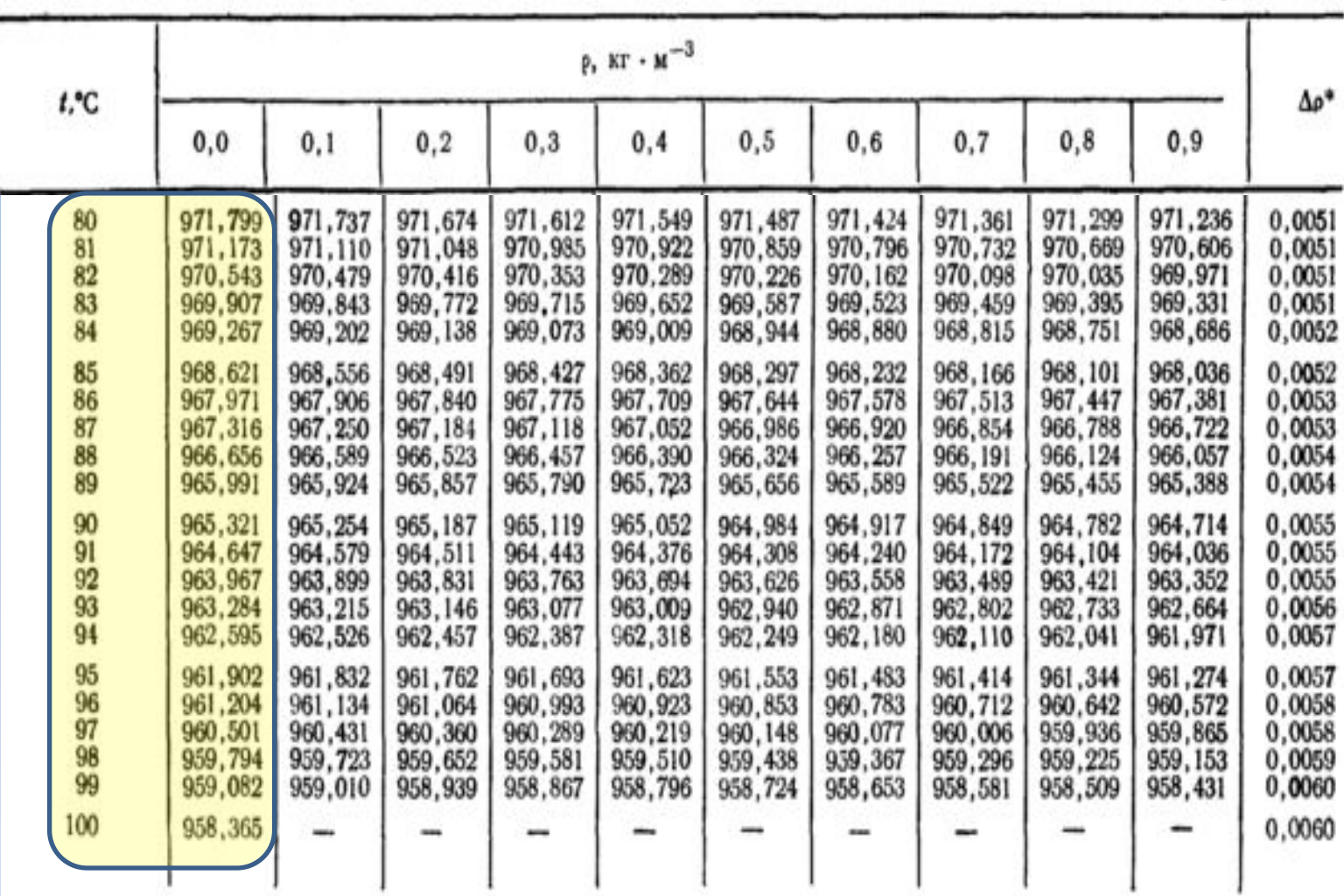

Продолжение

\* 4p - погрешность, равная сумме средней квадратической случайной погрешности температурной зависимости плот-<br>иости и систематической погрешности абсолютного значения максимальной плотности, учитывающей возможные различия

**7.** Определение параметров трубы и условий течения технологической среды в ламинарном режиме. Re<sub>n</sub> = 2300

$$
v_{JI} = \frac{Re \times v}{DN_{TP}}
$$

**7.1** Определение скорости движения среды при выбранном стандартном значении DN<sub>тр</sub> в ламинарном режиме течения.

 $Q_{\text{J}I} = v_{\text{J}I} \times 0.785 \times DN_{\text{TP}}^2$ 

**7.2** Определение расхода среды в ламинарном режиме течения при известном выбранном стандартном значении DN<sub>тр</sub>.

**7.3** Определение режима течения жидкости при заданном расходе среды при условиях:

 $\mathbf{10DN_{TP}}$ ;  $\mathbf{50DN_{rp}}$ ;  $\mathbf{100DN_{rp}}$ ;  $\mathbf{500DN_{rp}}$ 

**7.4** Определение условного прохода трубы при заданном расходе среды при ламинарном течении жидкости в трубе. **8. Определение полного давления, необходимого для преодоления гидравлических сопротивлений трубопроводной сети (при изотермическом течении потока среды)**

$$
\Delta p = \Delta p_{C.K.} + \Delta p_{T.P.} + \Delta p_{M.C.} \pm \Delta p_{\text{IOJI.}} + \Delta p_{\text{AIII.}} + \Delta p_{\text{LOII}}
$$

**Δр С.К.** – давление, необходимое для создания скорости потока на выходе из трубопровода, Н/м<sup>2</sup>;

**Δр Т.Р.** – давление, необходимое для преодоления трения при изотермическом течении потока в прямой трубе, Н/м<sup>2</sup>;

**Δр М.С.** – давление, расходуемое на преодоление местных сопротивлений трубопровода, Н/м<sup>2</sup>;

**Δр ПОД.** – давление, необходимое для подъёма жидкости или преодоления гидростатического давления, Н/м<sup>2</sup>;

**Δр** <sub>АПП.</sub> – давление, необходимое для преодоления гидравлического

сопротивления технологического аппарата,  $H/M^2$ ;

**Δр <sub>доп.</sub> –** дополнительное давление в конце трубопровода, Н/м<sup>2</sup>;

## **9.1 Определение давления, необходимого для создания скорости потока на выходе из трубы**  $\Delta p_{C.K.}$  **Н/м<sup>2</sup> Ар <sub>ск</sub>** – давление, необходимое для создания скорости потока  $\Delta p_{C.K.} = \frac{\rho \times v^2}{2}$ на выходе из трубопровода, Н/м<sup>2</sup>;  $\rho$  – плотность среды, кг/м $^3$ ; v – скорость потока, м/c. **9.2 Определение давления, необходимого для**  $\Delta p_{TP} = \left(\lambda \times \frac{L}{d_2}\right) \times \left(\frac{\rho \times v^2}{2}\right)$ **преодоления трения при изотермическом**  течении потока в прямой трубе Δp<sub>τΡ</sub> Η/Μ<sup>2</sup> **λ** – коэффициент трения; справочные **L** – длина прямого участка трубопровода, м; значения **d<sub>э</sub> –** эквивалентный диаметр трубопровода, для труб круглого сечения шероховатости **d<sub>э</sub> = d** (d – внутренний диаметр трубы), м; **ε9.2.1 Определение коэффициента трения λ при турбулентном режиме течения среды λ** – коэффициент трения зависит от двух основных факторов (величин): **ε** – средние значения шероховатости внутренних стенок труб, м; **Re** – значения числа Рейнольдса.

График зависимости  $\lambda$  от значения  $\operatorname{Re}$  и отношения  $\mathcal{A}_{\mathscr{S}}$ 

## **ОРИЕНТИРОВОЧНЫЕ СРЕДНИЕ ЗНАЧЕНИЯ АБСОЛЮТНОЙ ШЕРОХОВАТОСТИ ТРУБ**

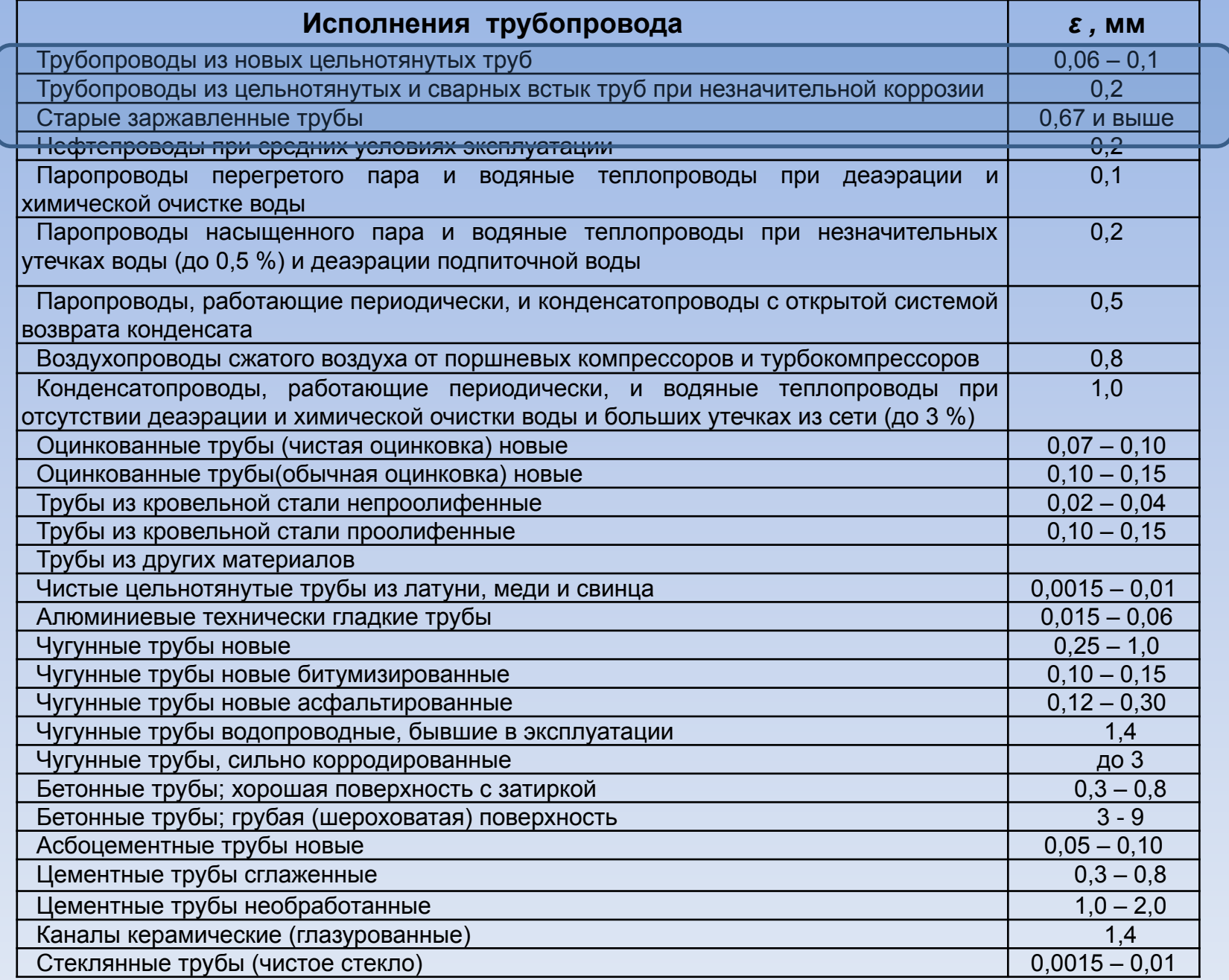

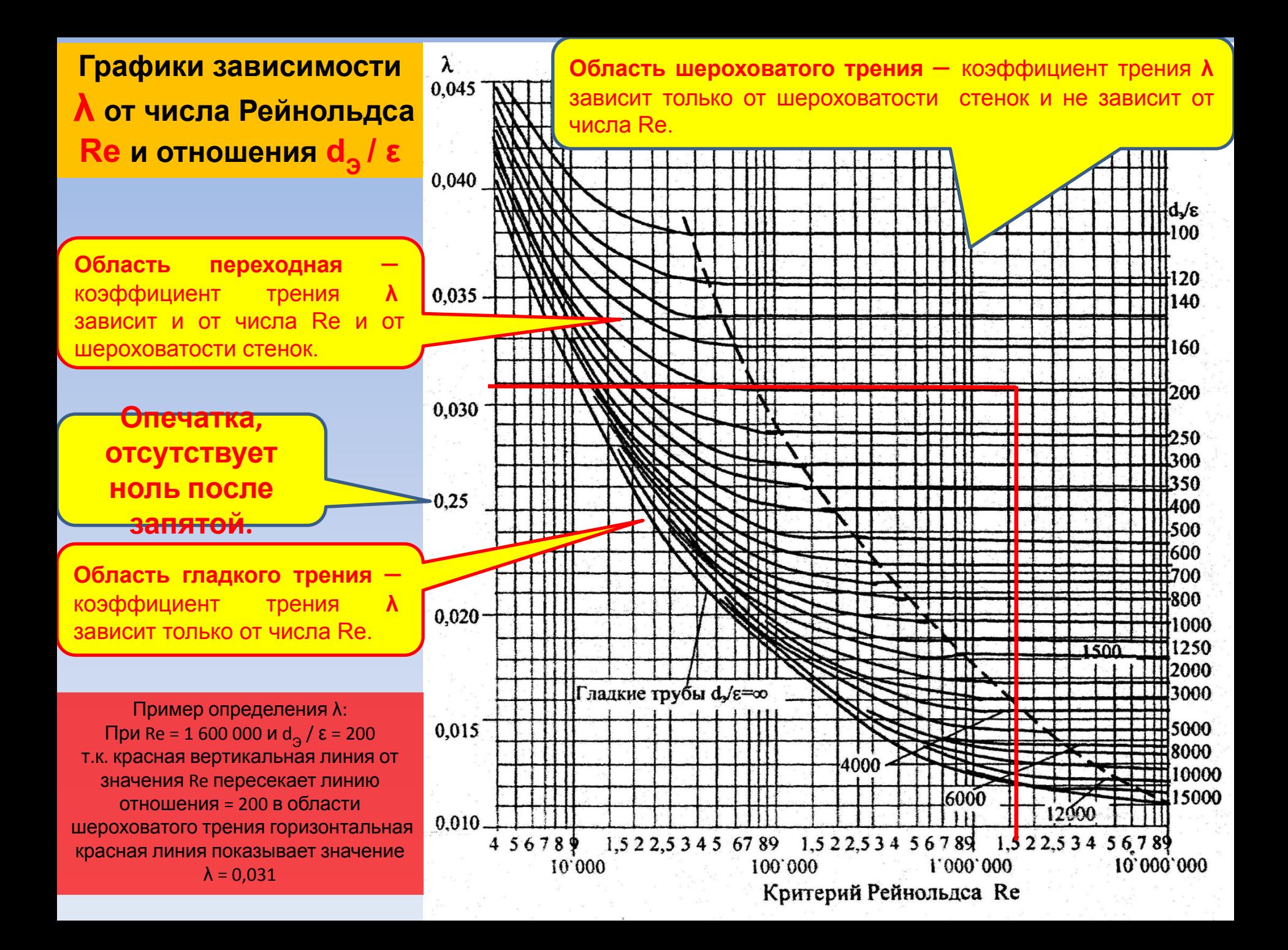

## **9.3 Определение давления, расходуемого на преодоление местных сопротивлений**  $\Delta p_{M.C.}$  **Н/м<sup>2</sup>**

**Δр М.С.** – давление, расходуемое на преодоление местных сопротивлений без учёта потерь на трение,  $H/M^2$ ;  $\boldsymbol{\rho}$  – плотность среды, кг/м $^3$ ; **v** – скорость потока, м/c; *ξ* – коэффициент местного сопротивления.

**Значения коэффициента** *ξ* **различных местных сопротивлений определяется по формулам, приведенным в таблице 22 или в последующих слайдах.**

## **9.3.1 Определение состава местных сопротивлений в ТС**

- **диффузор** 
	- **угол 90<sup>0</sup>**
		- **угол 45<sup>0</sup>**
			- **угол 45<sup>0</sup>**
				- **конфузор**
					- **запорный клапан (ЗК)**
						- **регулирующий орган (ИУ)**

Эти элементы трубопроводной системы являются местными сопротивлениями (МС). Для каждого из них по справочным таблицам и формулам надо определить коэффициент сопротивления ξ и найти падение давление на каждом МС потом сложить и сделать анализ их влияния на общие потери давления.

$$
\Delta p_{\rm M.C.} = \xi \times \frac{\rho \times v^2}{2}
$$

Для расчёта недостающих параметров диффузора и конфузора при определении **ξ** следует воспользоваться **ГОСТ 17348-2001** в котором указаны их типы, материалы, геометрические размеры из которых необходимо определить углы конусности (сужения/расширения), также из указанного ГОСТа следует выбрать конкретные переходы и их маркировку.

Отводы выбираются из **ГОСТ 30753-2001** или **ГОСТ 17375-2001** .

Следует помнить, что радиус закругления (изгиба) отводов влияет на потери давления при движении среды.

В качестве запорного клапана можно выбирать шаровые клапаны (имеющие самое низкое значение ξ ≈ 0,5 – 1 в сравнении с другими конструкциями (типами)) или плунжерные конструкции (односедельные) клапанов (имеющие обычно значение ξ от 3 до 7). Пункт 12 справочной таблицы на следующем слайде. Обычно для стандартных конструкций односедельных клапанов отношение h/d лежит в диапазоне от 0,1 до 0,25.

В качестве регулирующих клапанов чаще всего используют плунжерные конструкции односедельных или двухседельных регулирующих клапанов (в зависимости от DN: до DN65 – DN100 – отдают предпочтение односедельным клапанам, свыше DN 100 – практически всегда выбирают для регулирования жидких сред двухседельные клапаны .

**- Необхрану з в ретнические расаметение жана терекий переход) В КУРСОВОЙ РАБОТЕ ВСЯ ТРУБОПРОВОДНАЯ АРМАТУРА, ТРУБОПРОВОДНЫЕ ЭЛЕМЕНТЫ (ПЕРЕХОДЫ, ОТВОДЫ, СОЕДИНИТЕЛЬНЫЕ ФЛАНЦЫ, МУФТЫ, ТРУБЫ) и НАСОС с электроприводом ДОЛЖНЫ БЫТЬ ВЫБРАНЫ (указан ТИП, МАРКА, ТИПОРАЗМЕР и т.д.). Приведены (указаны) все**

**- конфузор** (плавное сужение/концентрический переход)

**- регулирующий клапан (РО/ИУ)**

**- угол 90<sup>0</sup>** (отвод)

**- угол 45<sup>0</sup>**(отвод)

**- угол 45<sup>0</sup>**(отвод)

**- запорный клапан**

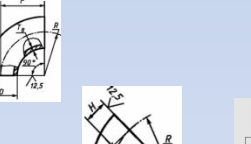

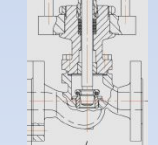

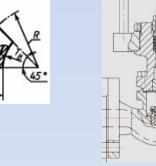

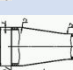

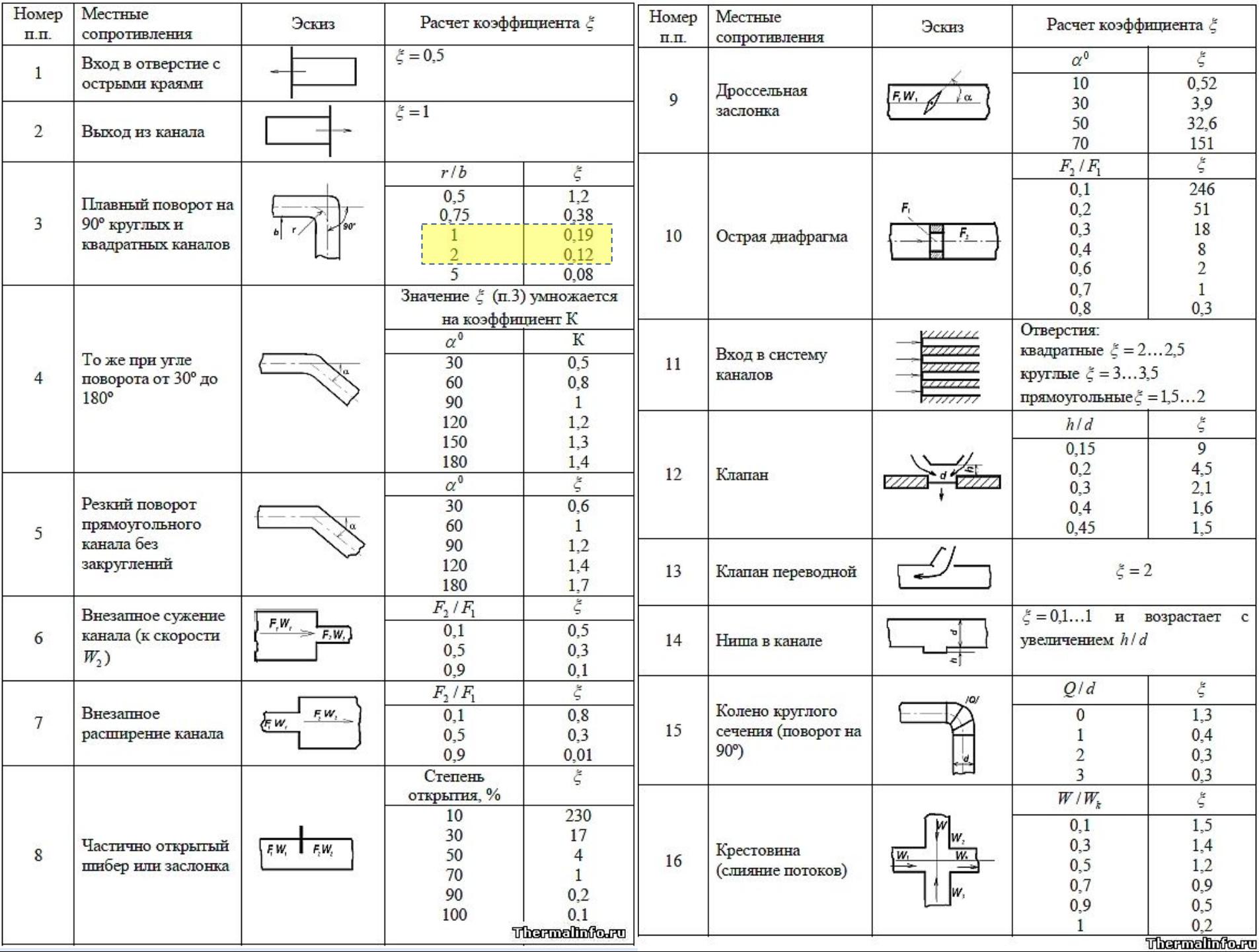

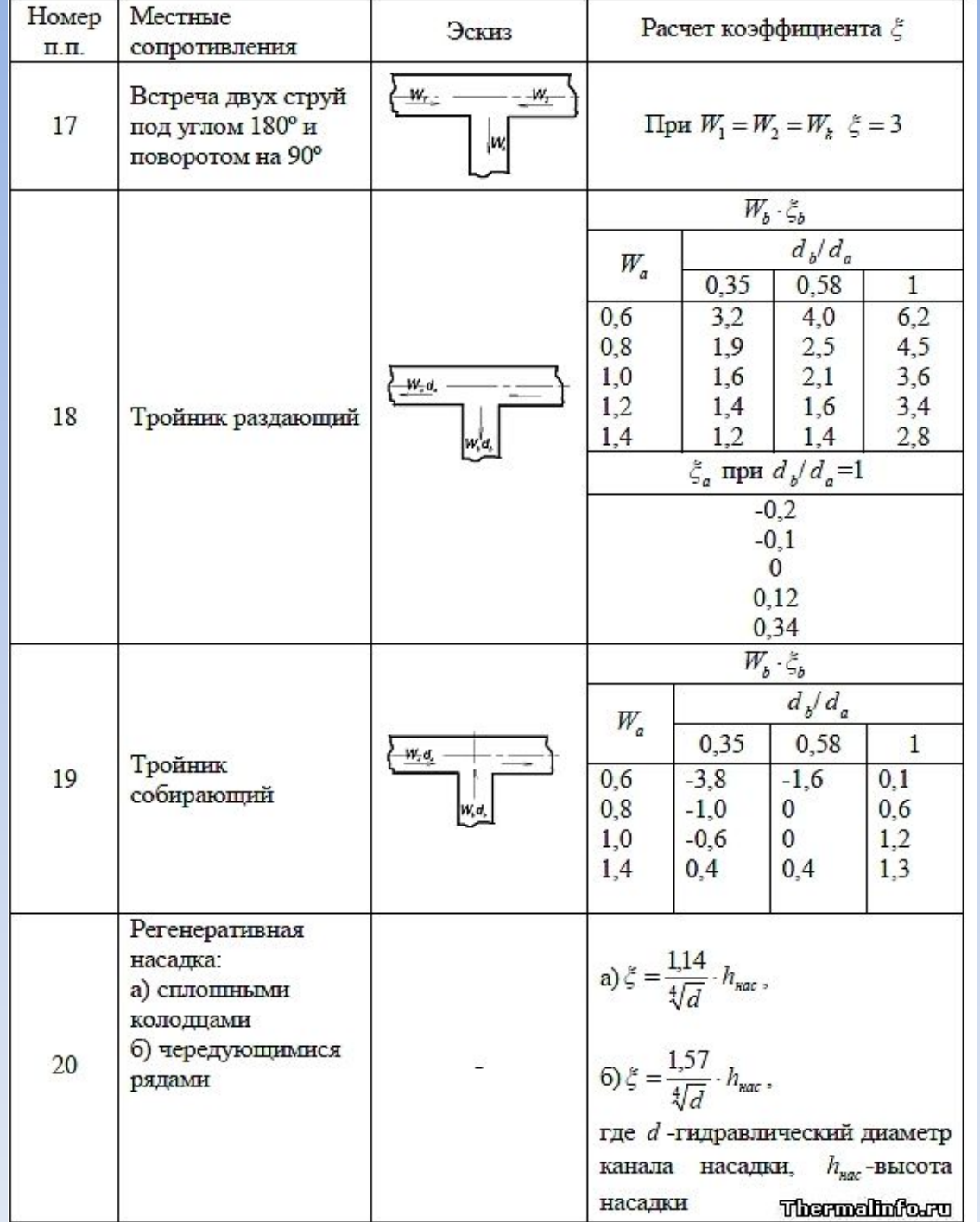

3. Диффузор конический в сети (плавное расширение) При симметричном поле скоростей значение  $\xi$ , отнесённое к скорости потока в меньшем сечении  $y_{\varrho}$ , определяется по формуле  $\xi = \xi_{\text{parent}} + \xi_{\text{TP}}$ Значение  $\xi_{\text{param}}$  определяется по таблице 22.5.

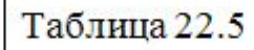

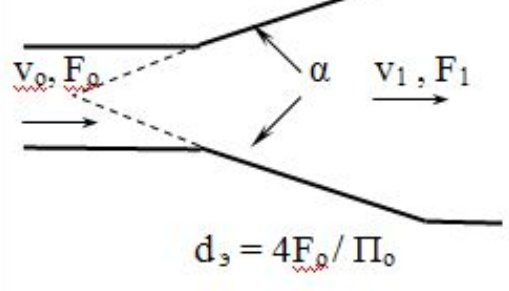

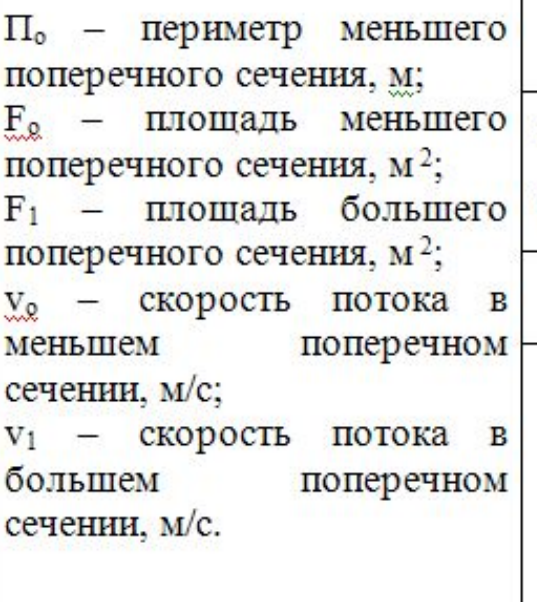

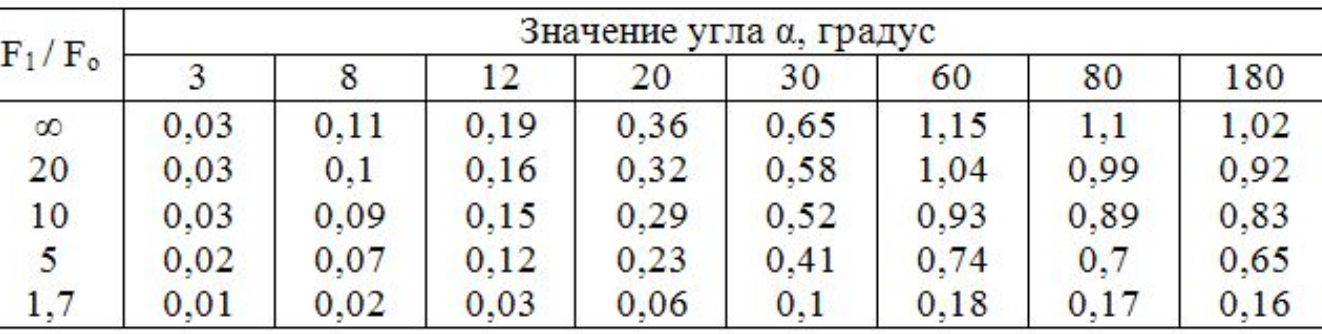

Значение  $\xi_{\text{tp}}$  при коэффициенте трения  $\lambda = 0.02$  определяется по таблице 22.6. Таблица 22.6

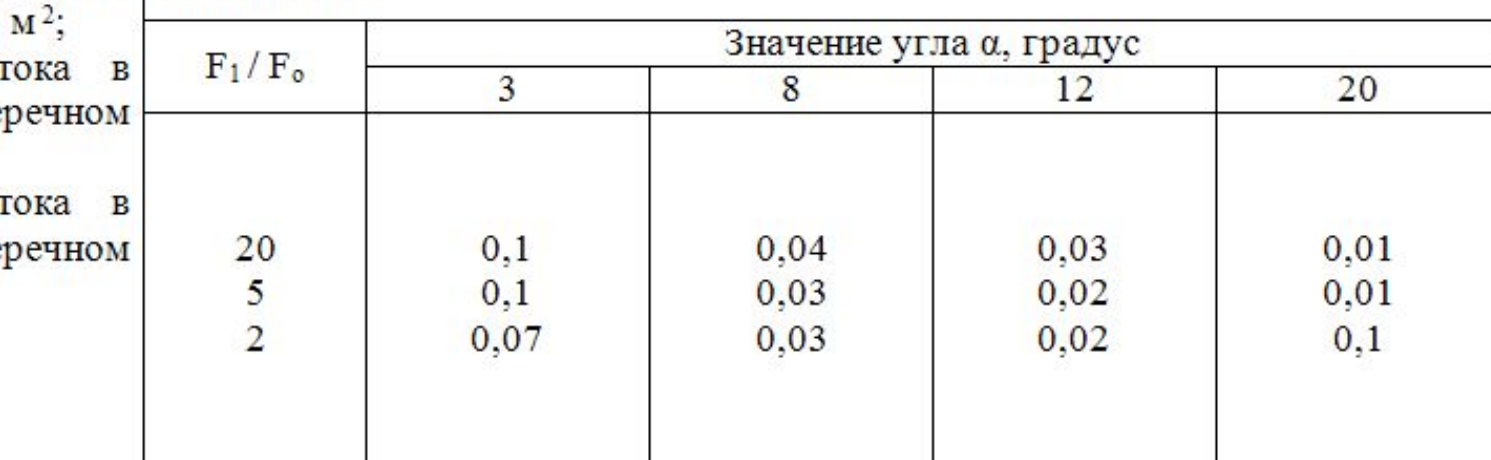

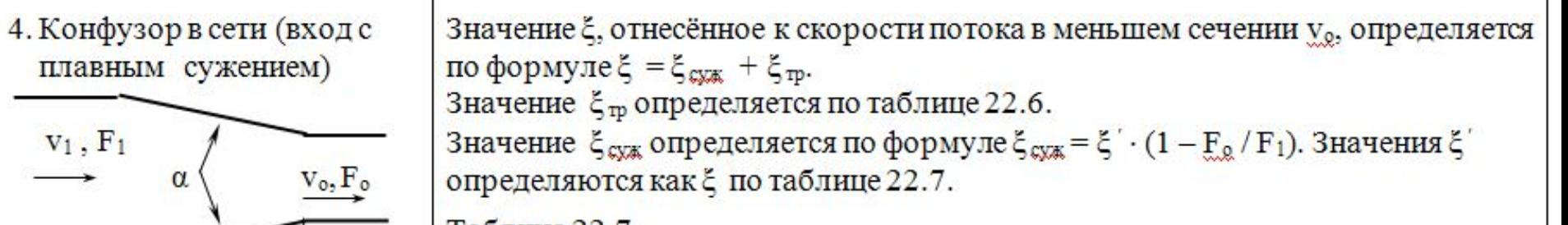

Таблица 22.7

 $v_1, F_1$ 

 $\alpha$ 

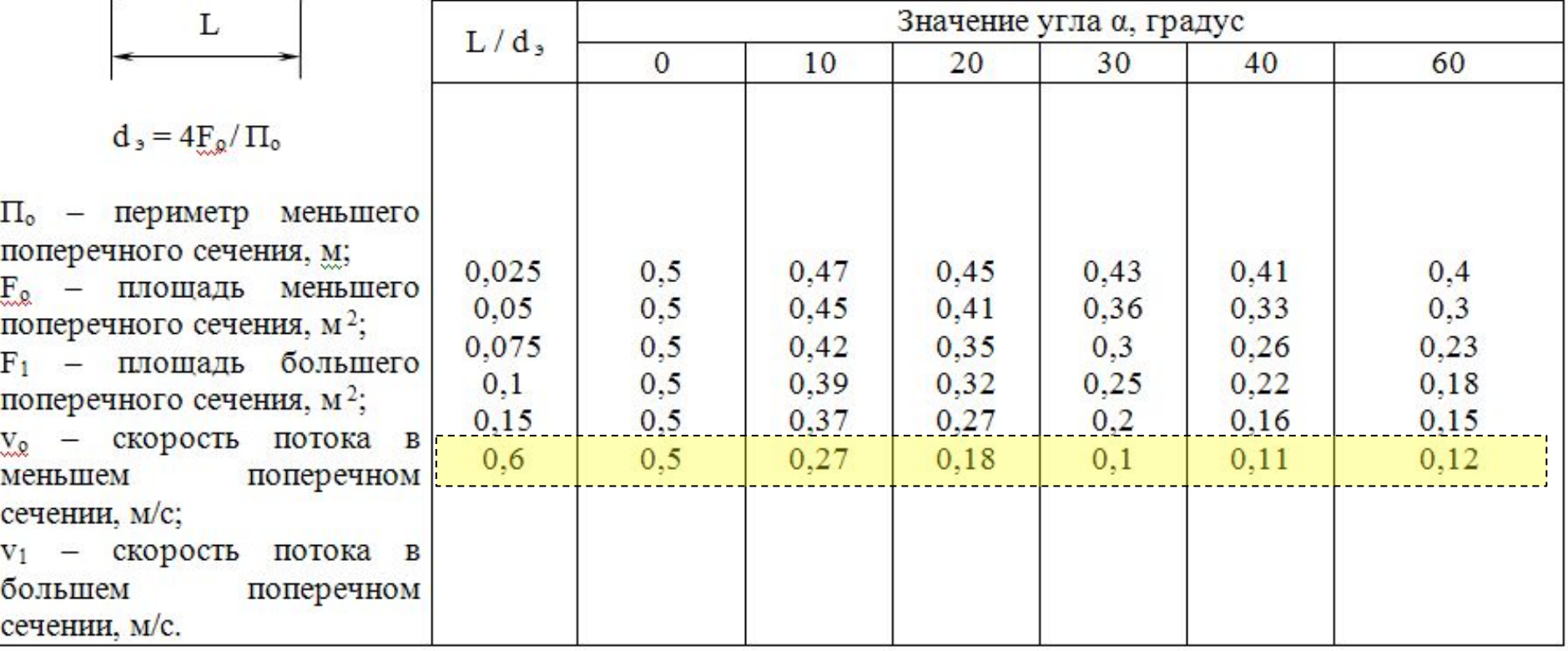

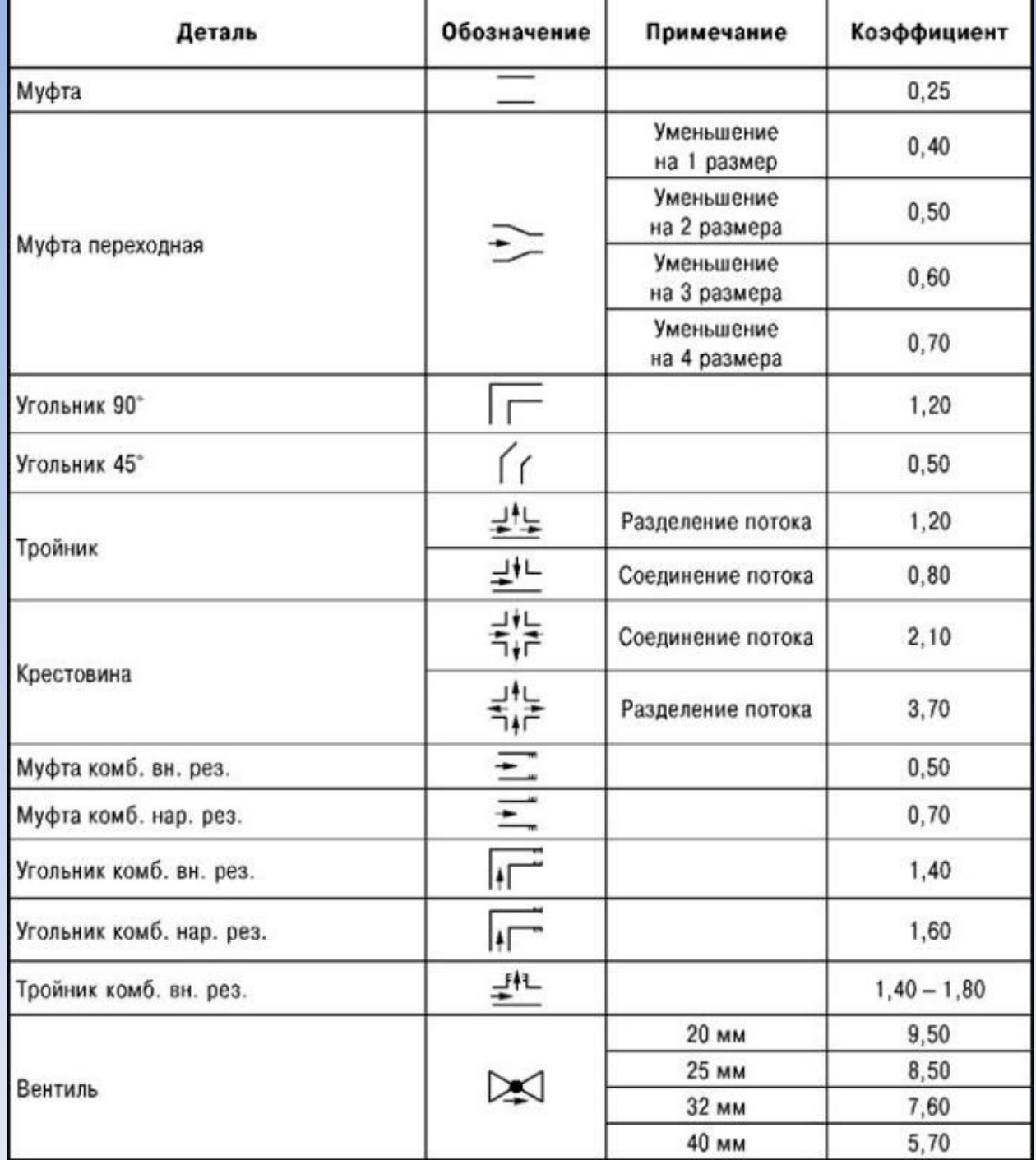

**9.4 Определение давления, необходимого для подъёма жидкости**  или преодоления гидростатического давления Δр <sub>под.</sub> Н/м<sup>2</sup>

$$
\Delta p_{\text{TOJI}} = \rho \times q \times H
$$
   
q – ускорение свободного падения, q = 9,81 м/c<sup>2</sup>; H – высота подьёма или слой жидкости, м.

## Соотношение сторон и углов в прямоугольном треугольнике

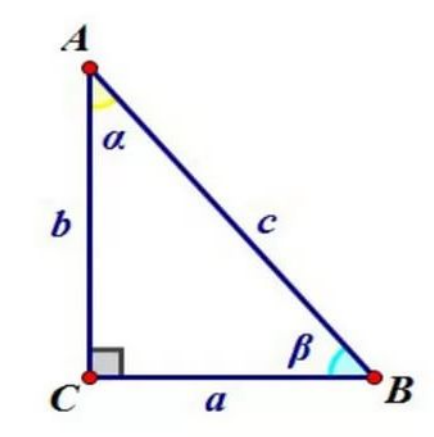

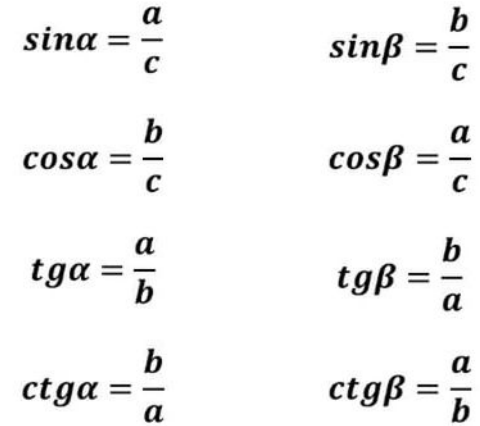

 $\boldsymbol{\rho}$  – плотность среды, кг/м $^3$ ;

 $sin\alpha = cos\beta$ ;  $tg\alpha = ctg\beta$ 

## **9.5 Определение давления, необходимого для преодоления гидравлического сопротивления технологического аппарата**  $\left(\text{Теплообменника\right)\Delta p}_{\text{ATIL}}$  Н/м<sup>2</sup>

**Δр АПП.** – давление, расходуемое на преодоление  $\overline{\text{ru}}$ дравлического сопротивления аппарата, Н/м<sup>2</sup>;  $\boldsymbol{\rho}$  – плотность среды, кг/м $^3$ ; **v** – скорость потока, м/c; *ξАПП* – коэффициент местного сопротивления

технологического аппарата.

**Нечётный месяц рождения – отношение S<sub>1</sub>/d < S2 /d**

**Чётный месяц рождения – отношение S<sub>1</sub>/d >**  $\frac{5}{2}$ 

> m – число рядов в пучке в направлении потока:

## **Нечётный месяц рождения m = 15; Чётный месяц рождения m = 10.**

**Так как отсутствуют конкретные данные о теплообменнике, в данном пункте 9.5 значение Re в формулах следует взять в (три-пять) раза меньше, чем значения Re в трубе.** 

**шахматное расположение труб в теплообменнике при поперечном обтекании**

 $\Delta p_{\text{AIII.}} = \xi_{\text{AIII}} \times \frac{\rho \times v^2}{2}$ 

**:редо средой**

 $S_{2}$ 

 $S<sub>1</sub>$ 

## **9.6 Определение величины дополнительного давления в конце трубопроводной системы**  $($ на выходе из теплообменника) Δр <sub>доп.</sub> Н/м<sup>2</sup>

**Δр <sub>доп.</sub> –** дополнительное давление после теплообменника, Н/м<sup>2</sup>.

$$
\Delta p_{\text{AOD}} = (1, 5 \div 2, 5) \times \Delta p_{\text{AHD}}
$$

**9.7 Определение полного давления, необходимого для преодоления всех гидравлических сопротивлений трубопроводной системы Δр,** Н/м 2

$$
\Delta p = \Delta p_{C.K.} + \Delta p_{T.P.} + \Sigma \Delta p_{M.C.} \pm \Delta p_{IIOJ.} + \Delta p_{AIII.} + \Delta p_{JIOI.}
$$

**Численное значение величины полного давления является основанием выбора напора насоса в ТС, м**

**10<sup>5</sup> Па = 100 000 Па (Н/м 2 ) = 0,1 МПа = 1 кгс/cм 2 = 1 бар = = 10 метров водного столба**

**9.8 Построить график распределения потерь давления на участках трубопровода и трубопроводной арматуре Δр,** Н/м 2

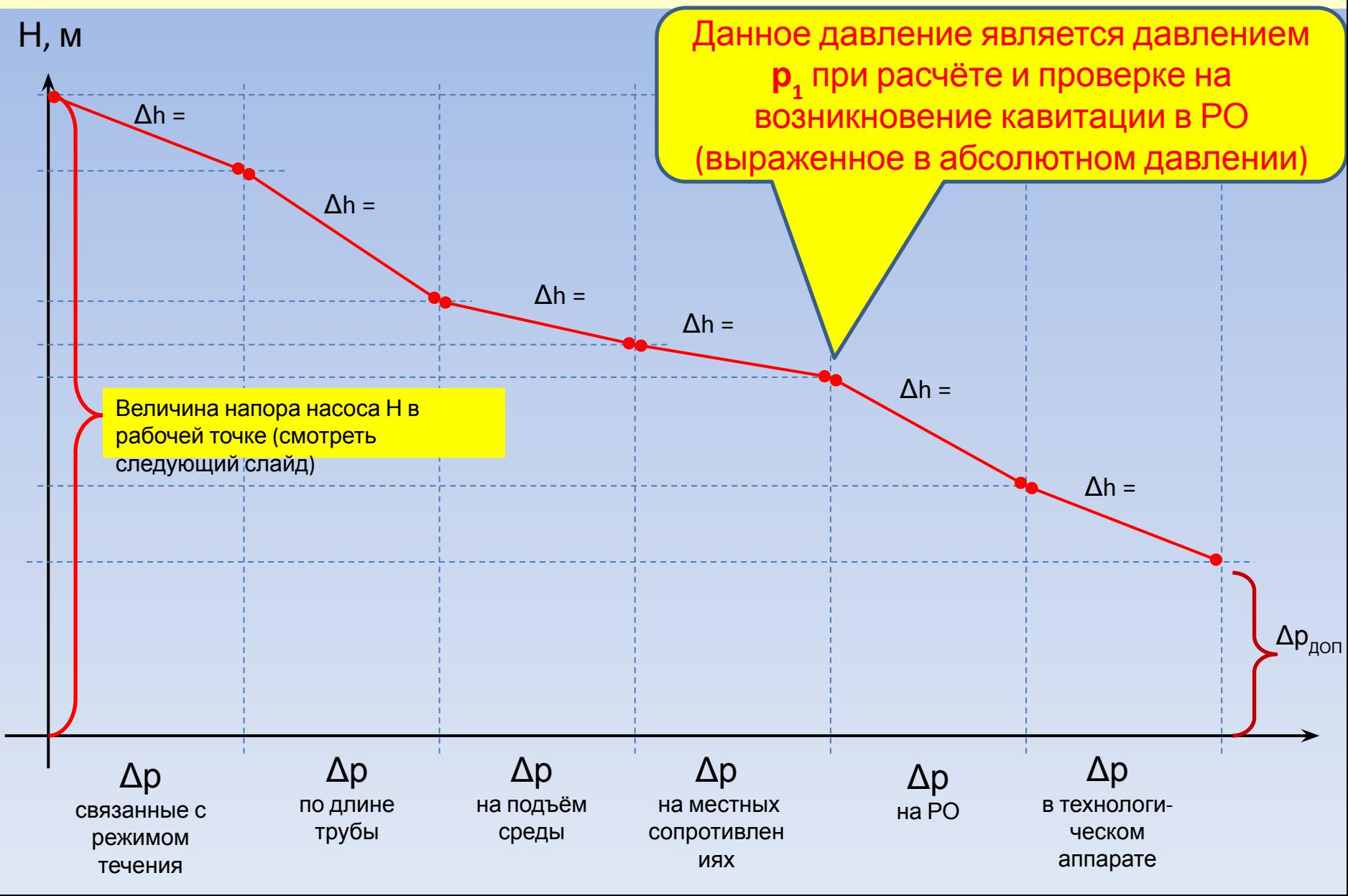

## **ПРИМЕР**

- 1. Найти для выбранного типа насоса такую **расходно-напорную характеристику** в каталогах, паспорте насоса, руководстве по эксплуатации или справочниках.
- 2. Расход 85 м 3 /ч (берётся из исходных данных задания);
- 3. Исходя из параметров насоса и мощности двигателя (смотреть порядок расчёта мощности двигателя) восстановить перпендикуляр до нужной линии зависимости Н от Q и Р (например 45 кВт);
- 4. Величина напора при данных параметрах будет Н = 84 метра (этот напор и показывается на графике потерь давления);
- 5. КПД насоса несколько меньшеη ≈ 0,63 (значение ниже номинального значения η<sub>н</sub> ≈ 0,67)
- 6. Двигатель работает с недогрузкой
- 7. Номинальные значения параметров показаны на линиях точками и штриховыми линиями.
- 8. Напор будет больше номинального напора только на 3 – 4 метра, а производительность при этом будет меньше на 15 м<sup>3</sup>/ч (т.е. меньше номинальной производительности, которая = 100 м<sup>3</sup>/ч на 15 %).
- 9. Следует выбрать такой насос, чтобы текущие (требуемые, расчётные) значения напора и производительности попадали в рабочую зону расходно-напорной характеристики насоса. Что в данном случае полностью выполняется.
- 10. Рабочая зона характеризуется высоким значением КПД насоса и коэффициентом загрузки двигателя. Для данного насоса рабочая зона показана (ограничена) зелёными штриховыми прямыми

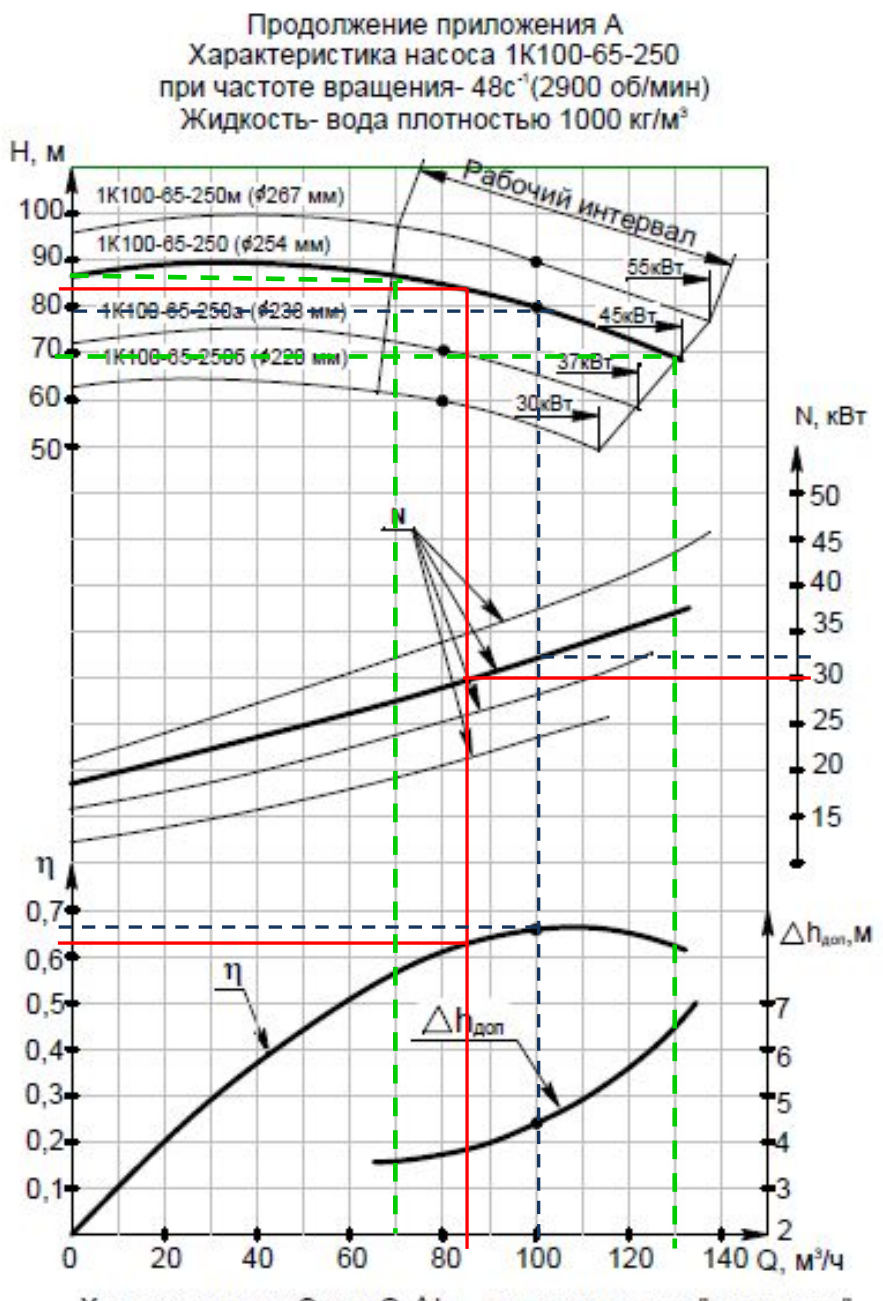

Характеристики Q-η и Q- $\Delta h_{\text{non}}$  приведены для "основного" исполнения рабочего колеса

## 10. Расчёт условной пропускной способности регулирующего клапана К<sub>уу</sub>, м<sup>3</sup>/ч

$$
\eta
$$
 – коэффициент запаса:  $\eta$  = 1,15 ÷ 1,3

 $Q$  – расход среды, м $3/4$ ;

 $\rho$  – плотность среды при температуре t $^0\textsf{C}$ , г/см $^3$ ;

 $\Delta p$  – перепад давления на клапане, кгс/см<sup>2</sup>

(данное значение определено в п. 9.3).

11. Выбор регулирующего (или запорно-регулирующего) клапана по техническому каталогу (справочнику) с учётом ФХС и параметров среды и условий эксплуатации:

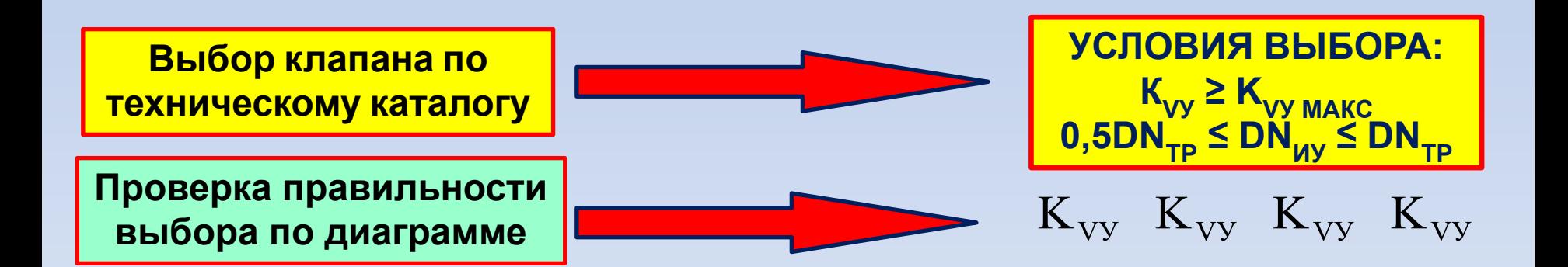

$$
K_{\text{VVMAKC}} = \eta \times Q \times \sqrt{\frac{\rho}{\Delta p}}
$$

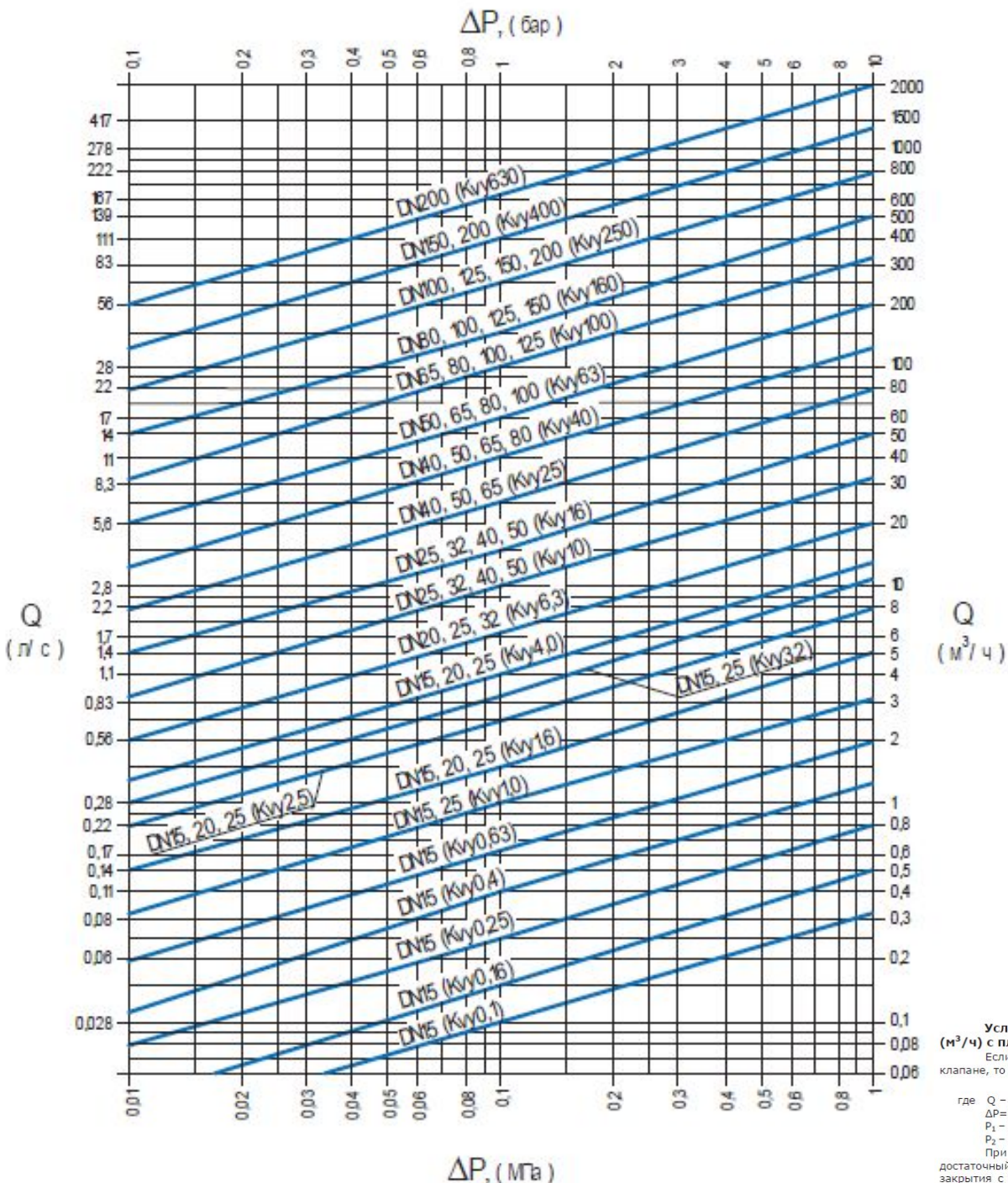

## ДИАГРАММА ВЫБОРА **КЛАПАНА**

Условная пропускная способность Кvy представляет собой объемный расход жидкости (м<sup>3</sup>/ч) с плотностью 1000 кг/ м<sup>3</sup> при перепаде давления 0,1 МПа.

Если известны значения объемного расхода рабочей среды через клапан и перепад давления на клапане, то величину пропускной способности Кvy можно определить по формуле:

 $Kvy = Q / \sqrt{(10*\Delta P)}$ 

где Q - объемный расход рабочей среды через клапан, м<sup>3</sup>/ч;

∆P=P<sub>1</sub>-P<sub>2</sub> - перепад давления на клапане, МПа;

Р<sub>1</sub> - давление на входе, МПа;

Р<sub>2</sub> - давление на выходе, МПа.

При этом не следует выбирать клапан с очень большим запасом по Кvy. Практика показывает достаточный запас не должен превышать 10%. В противном случае клапан вынужден будет работать в зоне закрытия с повышенной частотой включений, что ведет к ускоренному износу узлов и деталей, увеличению вероятности отказов и потери работоспособности клапана.

 $12.$ Фиксация основных технических характеристик и параметров регулирующего (или запорно-регулирующего) клапана.

$$
Re = \frac{3530 \times Q}{DN_{\text{HV}} \times v}
$$

13. Определение влияние вязкости технологической среды на работу клапана Расчёт числа Рейнольдса для клапана Re<sub>кп</sub>

> $V$  – кинематическая вязкость среды, см<sup>2</sup>/с;  $DN_{\mu\nu}$  – условный проход клапана, (мм);<br>Q – расход среды через клапан, м<sup>3</sup>/ч.

## 14. Re ≥ 2300, то влияние вязкости НЕ УЧИТЫВАЕТСЯ.

Re < 2300, коэффициент вязкости  $\underline{\Psi}$  определяется по справочным таблицам

$$
K_{V.B} = \psi \times K_{V.MARC} \qquad K_{V.B.} \le K_{V.Y.}
$$

Зависимость поправочного коэффициента на вязкость  $\psi$  от числа Рейнольдса (Re)

л.

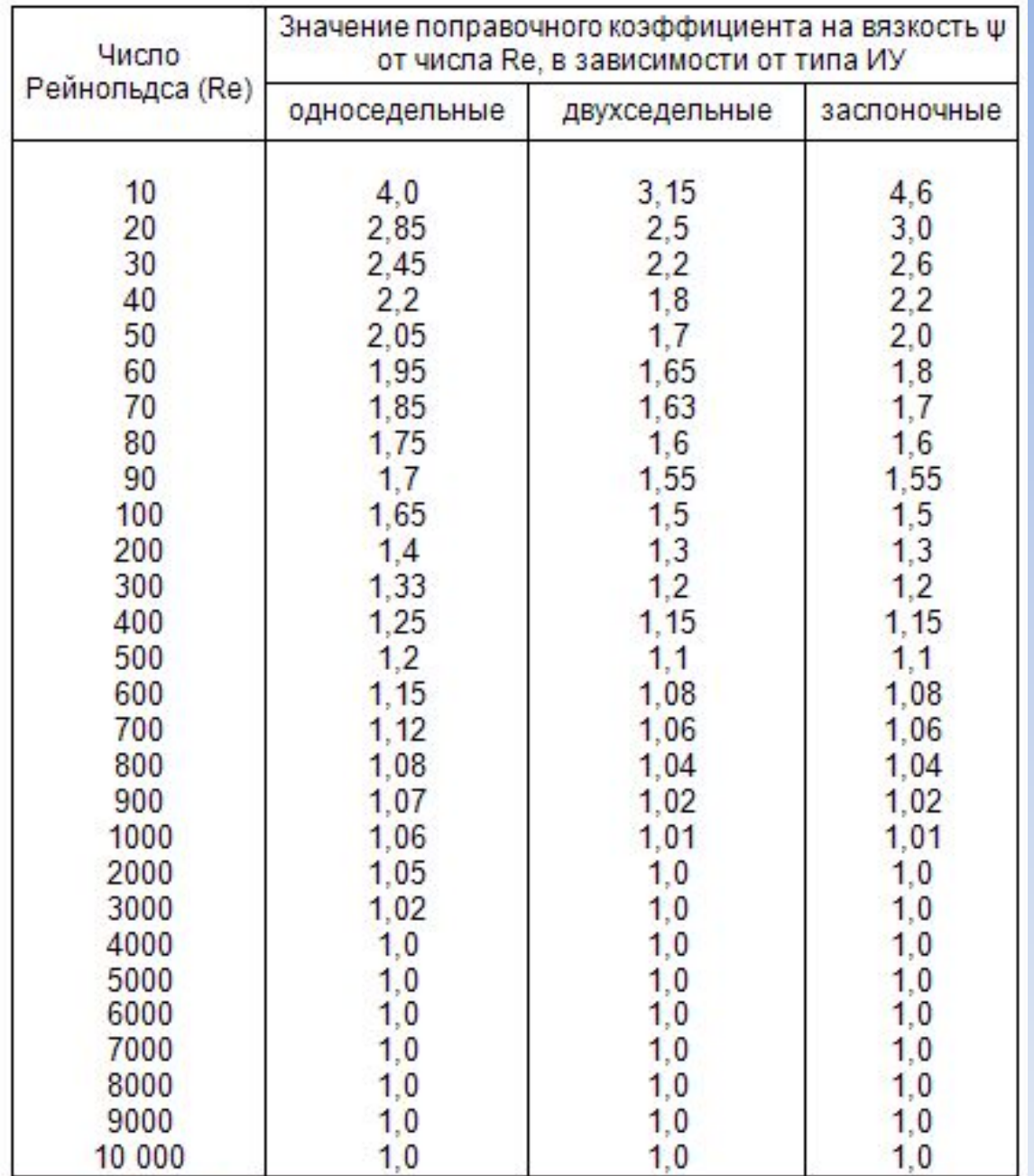

**15. Проверка возможности возникновения кавитации для выбранного ИУ:**

**– определение коэффициента сопротивления ξ ИУ**

$$
\xi = \frac{15,6 \times \text{DN}_{\text{HV}}^4}{K_{\text{V.V}}^2}
$$

**где** DN<sub>иу</sub> – условный проход ИУ, см.  $K_{V.V.}$  – значение условной пропускной способности ИУ, м<sup>3</sup>/ч.

– определение коэффициента кавитации К<sub>с</sub>  $K_c = f(\xi)$ 

 $\frac{\boldsymbol{\mathsf{K}}}{\boldsymbol{\mathsf{C}}}$  выбирается из справочной таблицы в зависимости **от типа ИУ и направления подачи среды**

# Зависимость критических чисел кавитации  $K_c$  и  $K_{c,\text{MANC}}$ от коэффициента гидравлического сопротивления  $\zeta$ исполнительного устройства

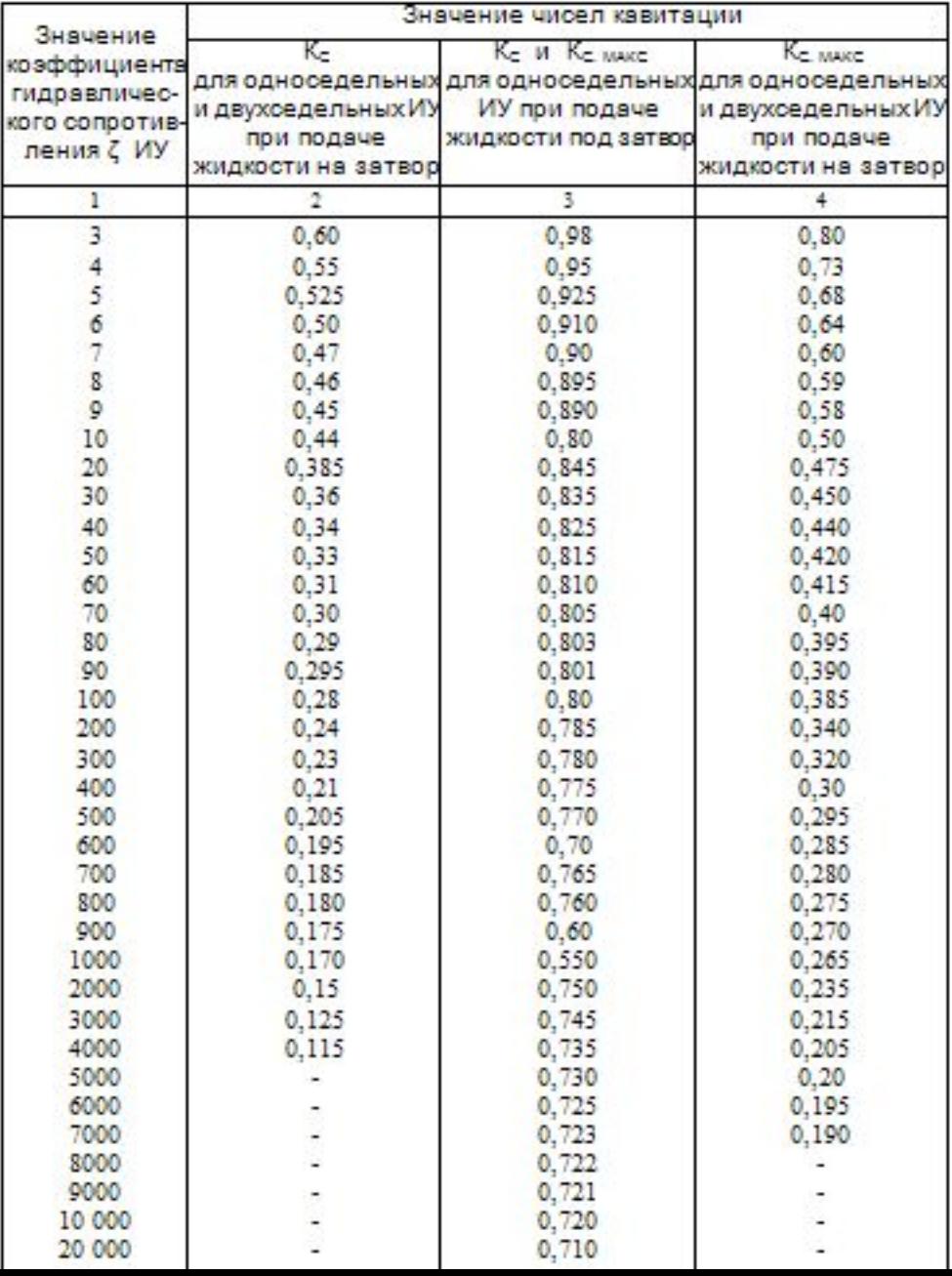

**– определение перепада давления ∆р<sub>кАВ.</sub> на ИУ, при котором возникает кавитация.**

$$
\Delta p_{KAB.} = K_C \times (p_1 - p_{H.I.})
$$
\n
$$
P_1 - a6 \text{conlortho q abnehue nepeg } \text{MV}, \text{krc/cm}^2;
$$
\n
$$
p_{H.I.} - a6 \text{conlortho q abnehue neebeg } \text{MV}, \text{krc/cm}^2;
$$
\n
$$
p_{H.I.} - a6 \text{conlortho q abnehue heacblueethbix napo B cpeg I, \text{krc/cm}^2.
$$
\nBlinoлнение)^  
\n
$$
K_{C.MAKC.} = f(\xi_{\text{MV}})
$$
\n
$$
K_{C.MAKC.} = f(\xi_{\text{MV}})
$$
\n
$$
\Delta p_{KAB. \text{MAKC}} = K_{C.MAKC.} \times (p_1 - p_{H.I.})
$$
\n
$$
\Delta p_{KAB. \text{MAKC}} = \frac{p_1}{p_1} \times Q \times \sqrt{\frac{p_2}{\Delta p_{KAB. \text{MAKC}}}}
$$
\n
$$
K_{V,MAKC} \leq K_{V} \times \sqrt{\frac{p_3}{\Delta p_{KAB. \text{MAKC}}}}
$$
\n
$$
K_{V,MAKC} \leq K_{V} \times \sqrt{\frac{p_4}{\Delta p_{KAB. \text{MAKC}}}}
$$
\n
$$
K_{V,MAKC} \leq K_{V} \times \sqrt{\frac{p_3}{\Delta p_{KAB. \text{MAKC}}}}
$$
\n
$$
K_{V,MAKC} \leq K_{V} \times \sqrt{\frac{p_4}{\Delta p_{KAB. \text{MAKC}}}}
$$

Абсолютное давление Абсолютное давление Температура, Температура. насыщенных паров насыщенных паров  $t^qC$  $t^0C$ жидкости р<sub>н.п</sub>, кгс/см<sup>2</sup> жидкости р<sub>нл</sub>, кгс/см<sup>2</sup> σ 190 0.006228 12.800 5 0.006695 195 14.265 10 200 0.012513 15.857 15 205 17.585 0.017377 20 0.02383 210 19,456 25 0.03229 215 21.477 30 220 0.04325 23,659 35 225 0.05733 26.077 40 0,07520 230 28,531 45 0.09771 235 31.239 50 0.12578 240 34.140 55 245 37.244 0.16050 60 0.2031 250 40.56 65 0.2550 255 44.10 70 260 0.3178 47.87 75 0.3931 265 51.87 80 270 0.4829 56.14 85 0.5894 275 60.66 90 0.7149 280 65.46 95 0.8619 285 70.54 100 290 75.92 1.0332 105 295 1.2318 81.60 300 110 1,4609  $87,61$ 115 305 1.7239 93.95 120 310 2.0245 100.64 315 125 107,69 2.3666 130 2.7544 320 115.12 135 325 122,95  $3.192$ 140 330 3.685 131.18 145 4,237 335 139.85 150 4.854 340 148.96 155 345 5.540 158.54 160 350 6.302 168.63 165 7.146 355 179.24 170 360 8.076 190.42  $175$ 9.101 365 202,21 180 10,225 370 214,68 185 374 225,22 11.456 Параметры критического состояния Температура - 374,15°С; Давление - 225,6 кгс/см<sup>2</sup>

Объём - 0.00317 м<sup>3</sup>/кг: Энтальпия - 500.4 ккал/кг

Зависимость абсолютного давления насыщенных паров жидкости рып.

кгс/см<sup>2</sup>, от температуры t<sup>0</sup>С

#### Зависимость критических чисел кавитации К<sub>с</sub> и К<sub>смакс</sub> от коэффициента гидравлического сопротивления ( исполнительного устройства

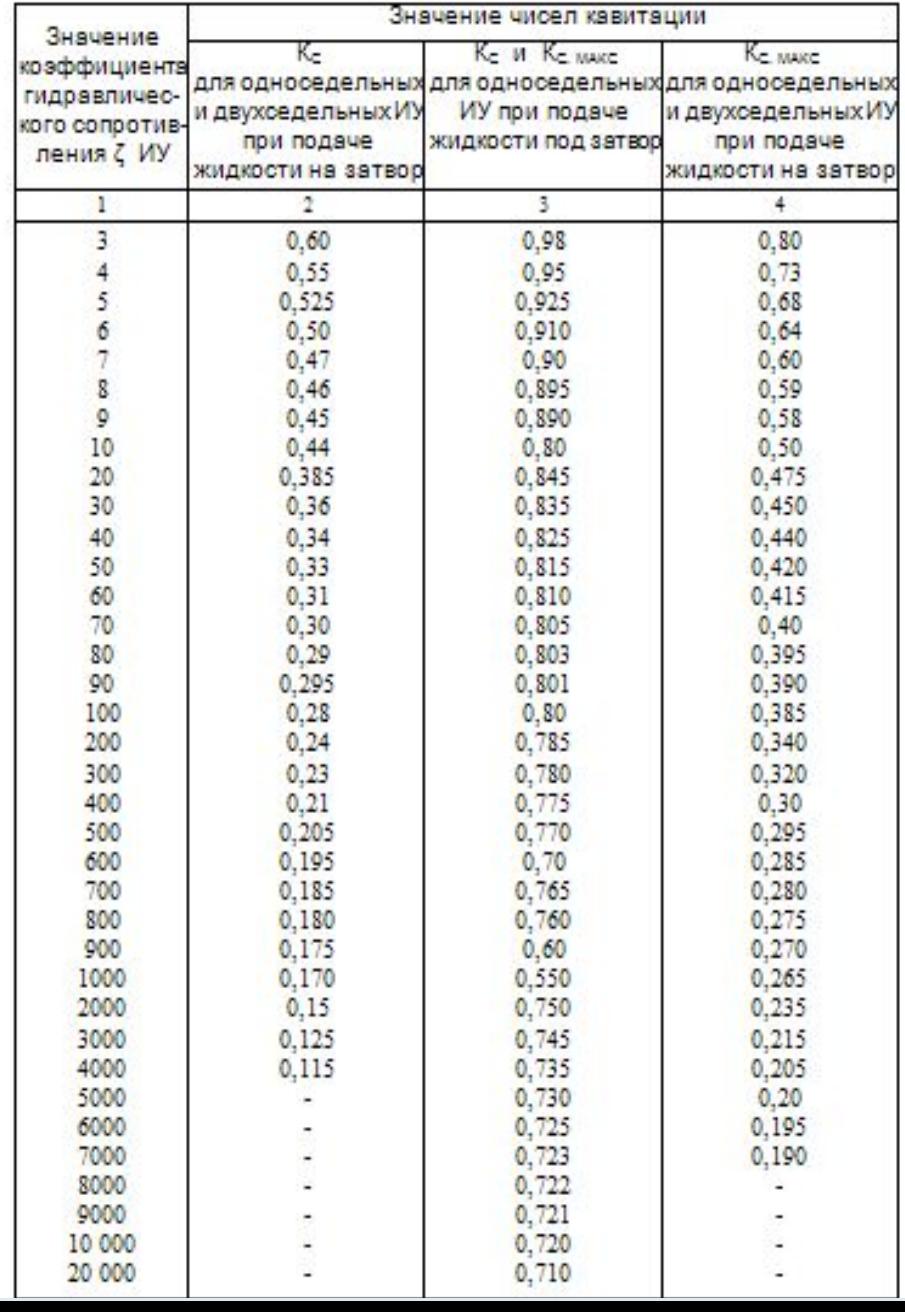

# **ПОРЯДОК РАСЧЁТА**

## **1. Расчёт мощности двигателя насоса, кВт**

 $\mathbf{Q}$  – подача насоса, м<sup>3</sup>/с;

**H** – полный напор, м;

**k<sub>3</sub>** – коэффициент запаса, k<sub>3</sub> = от 1,1 до 1,5 (большие значения коэффициента запаса должны соответствовать меньшей мощности (до 5 кВт), меньшие значения – большей мощности (свыше 5 кВт);

**n<sub>н</sub> – КПД насоса (КПД насоса указывается в каталогах и справочниках на** насосное оборудование, в случае отсутствия этих сведений численное значение КПД насоса можно принимать в диапазоне от 0,4 до 0,85 в зависимости от режима использования насоса и его типа);

**ղ<sub>ո</sub> – КПД передачи**;

**ү** – удельный вес перекачиваемой жидкости, Н/м<sup>3</sup>: удельный вес перекачиваемой жидкости **γ = ρ × q**;

 $\bm{\rho}$  – плотность жидкости, кг/м $^3$ ;

 $q$  – ускорение свободного падения, м/с<sup>2</sup>:  $q = 9.81$  м/с<sup>2</sup>.

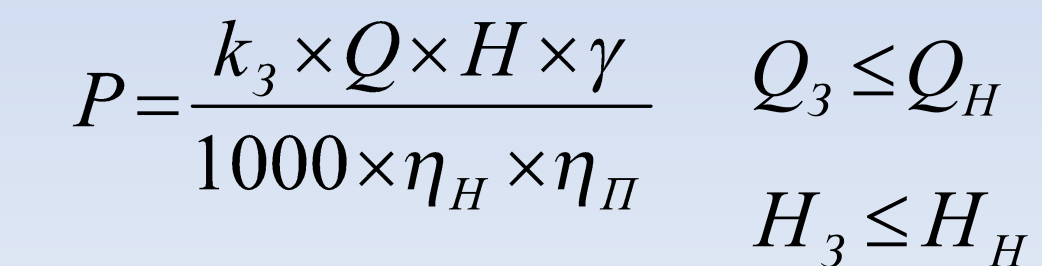

**2. Выбор насоса из каталога**

**КАТАЛОГ НАСОСОВ**

#### **3. Технические параметры и характеристики насоса и ЭП**

### **3.1 Коррекция результата расчёта мощности ЭП насоса с учётом параметров и характеристик насоса**

## **3.2 Разработать электрическую принципиальную схему управления электропривода насоса, обеспечивающую работу в двух режимах:**

#### **I – ручной режим работы ЭП:**

- ручное дистанционное включение/отключение;

-автоматическое отключение при давлении в гидравлической системе «максимум»;

- возможность ручного включения ЭП при любом уровне давления в системе (кроме «максимум»).

#### **II – автоматический режим работы ЭП:**

- ручное дистанционное включение (первичное включение);

- автоматическое отключение при давлении в гидравлической системе «максимум».

- автоматическое (повторное) включение при давлении в гидравлической системе «минимум»;

- блокирование действия кнопки «СТОП»;

- блокирование действия кнопки «ПУСК» при наличии давления в гидравлической системе между значением «минимум» и «максимум» после первичного включения;

- блокирование самопроизвольного включения ЭП насоса при подачи напряжения в СУ при давлении в гидравлической системе «минимум»

Выбор режима работы – ключом управления.

Реализация автоматического режима работы ЭП – при помощи манометра типа ДМ-2050 (ДМ-2010) с исполнением выходного электроконтактного устройства согласно задания в таблице.

Реализация ручного дистанционного управления ручного и автоматического режима – при помощи одного двухкнопочного поста управления.

Работа ЭП насоса (в случае его включенного состояния) не должна прекращаться при изменении режима работы ЭП ключом управления.

В автоматическом режиме работы ЭП действие кнопки «СТОП» должно быть блокировано.

Электрические защиты ЭП для режима работы S1.

Таблица – Варианты заданий на проектирование электрической принципиальной релейной схемы управления электроприводом насоса

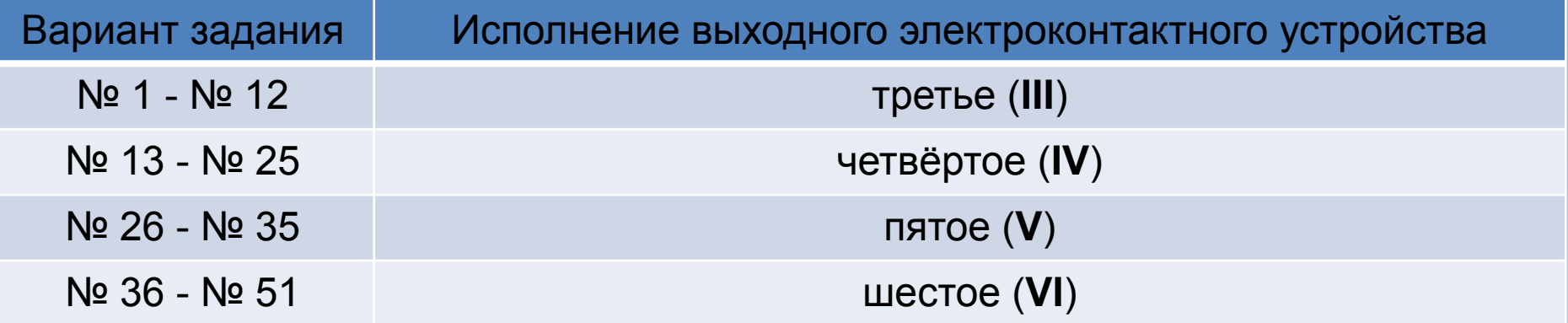

**Принципиальные схемы подключения электроконтактных (электрических) манометров согласно ГОСТ 2405 – 88**

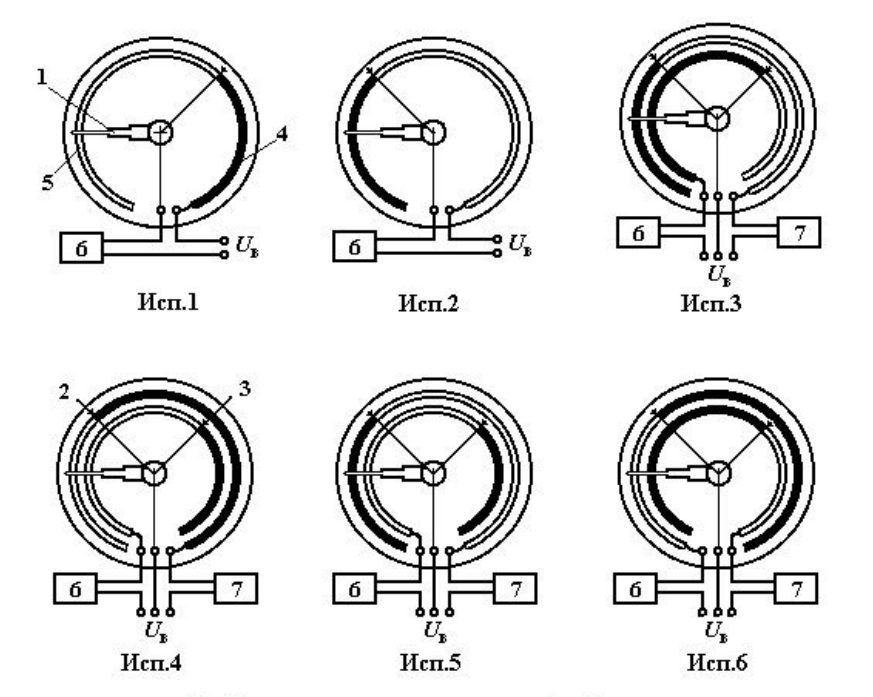

1 - указательная стрелка; 2 и 3 - электроконтактные уставки; 4 и 5 - зоны замкнутых и разомкнутых контактов соответственно; 6 и 7 - объекты воздействия.

**исполнение I** – одноконтактная цепь на **замыкание** (1з — один замыкающий контакт);

**исполнение II** – одноконтактная цепь на **размыкание** (1р — один размыкающий контакт);

**исполнение III** – двухконтактная цепь на **размыкание-размыкание** ( 2р — левый (min - размыкающий, правый (max) – размыкающий);

**исполнение IV** – двухконтактная цепь на **замыкание-замыкание** (2з – левый (min) - замыкающий, правый (max) – замыкающий);

**исполнение V** – двухконтактная цепь на **размыкание-замыкание** (1р+1з — левый (min) - размыкающий, правый (max) замыкающий;

**исполнение VI** двухконтактная цепь на **замыкание-размыкание** (1з+1р — левый (min) - замыкающий, правый (max) размыкающий;

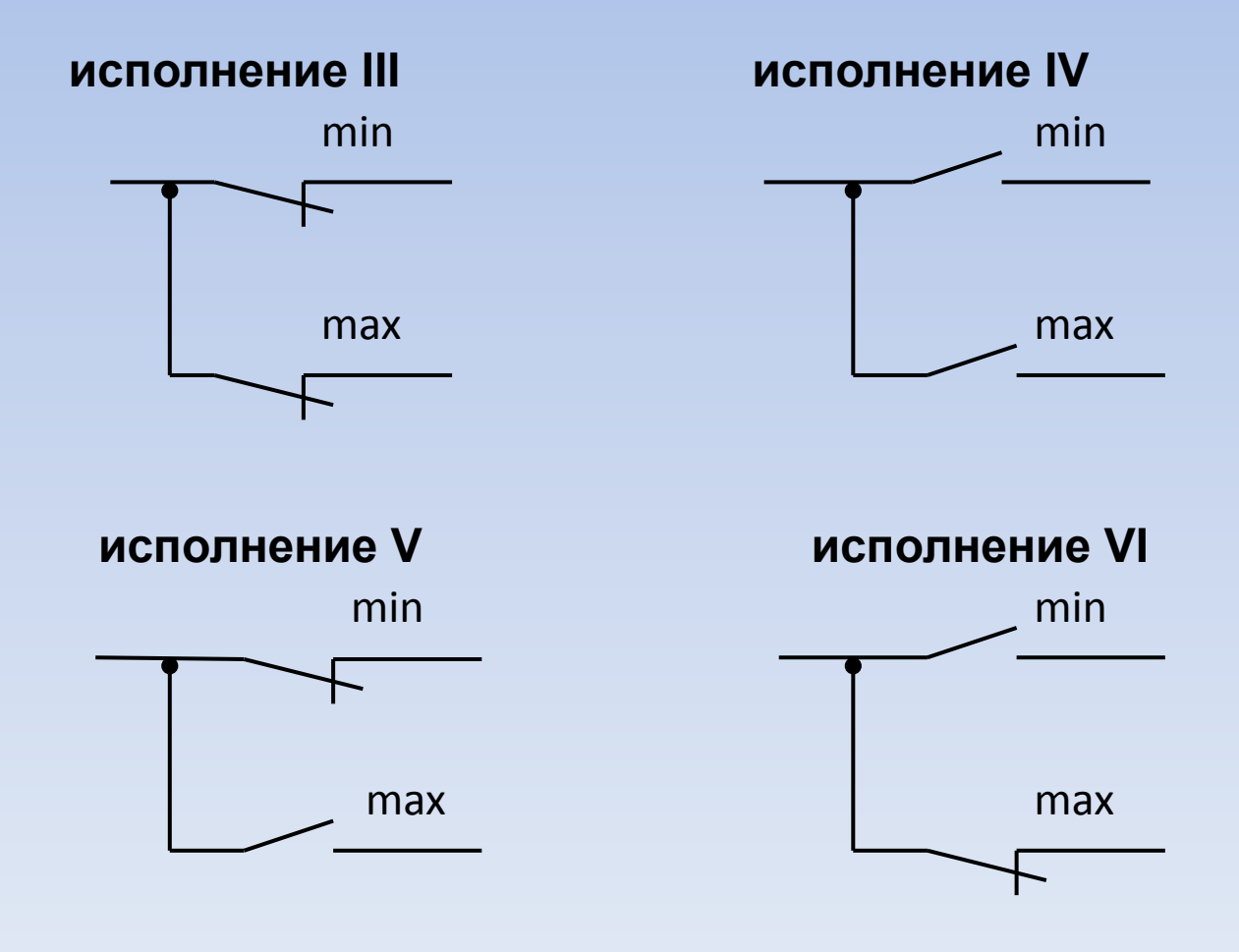

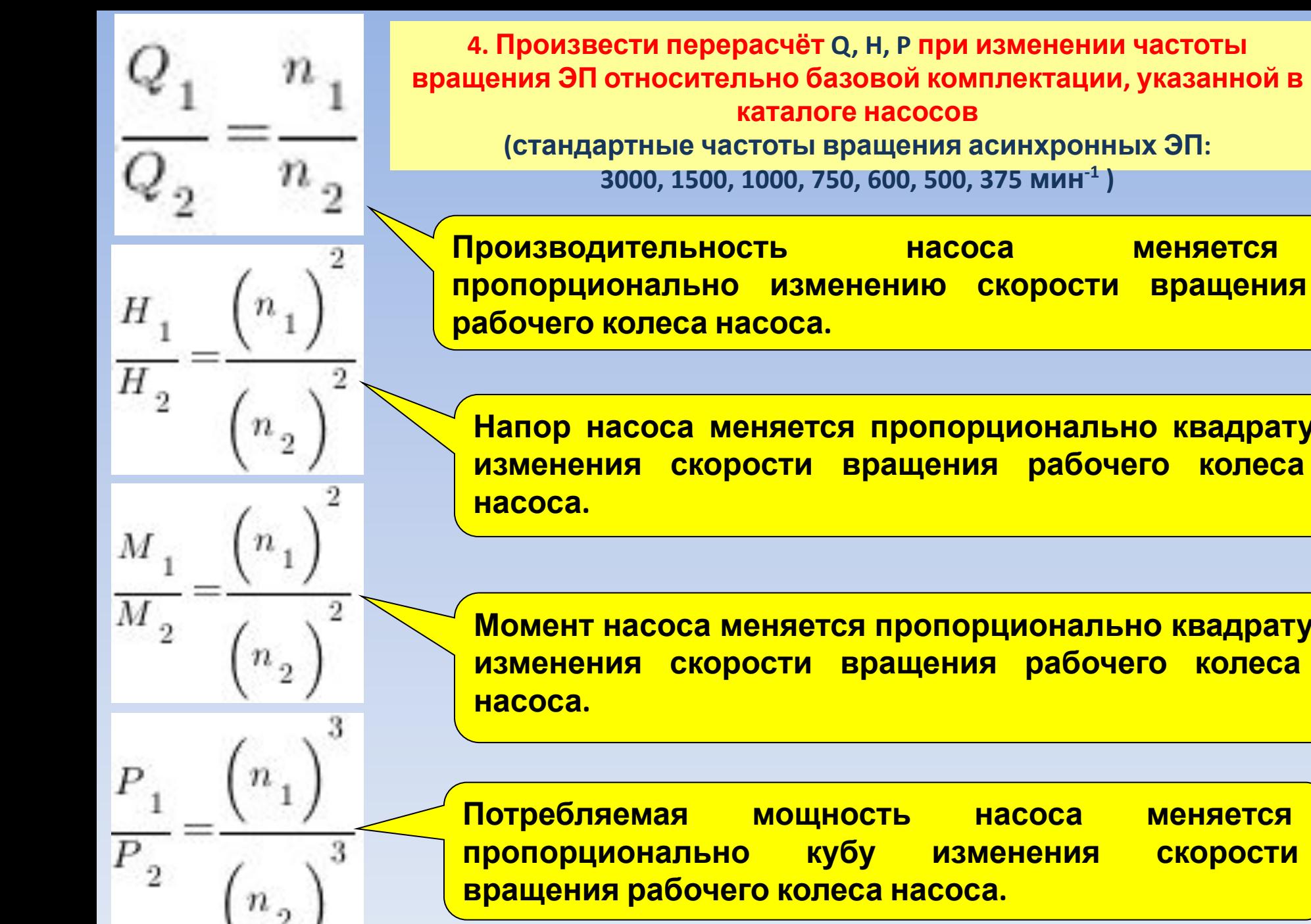

**Производительность насоса меняется (стандартные частоты вращения асинхронных ЭП: 3000, 1500, 1000, 750, 600, 500, 375 мин-1 )**

**Напор насоса меняется пропорционально квадрату изменения скорости вращения рабочего колеса**

**Момент насоса меняется пропорционально квадрату изменения скорости вращения рабочего колеса**

**Потребляемая мощность насоса меняется пропорционально кубу изменения скорости вращения рабочего колеса насоса.**

## **3. Технические параметры и характеристики насоса и ЭП.**

## **Пример каталога**

#### Технические характеристики насосов К

#### Таблица 1

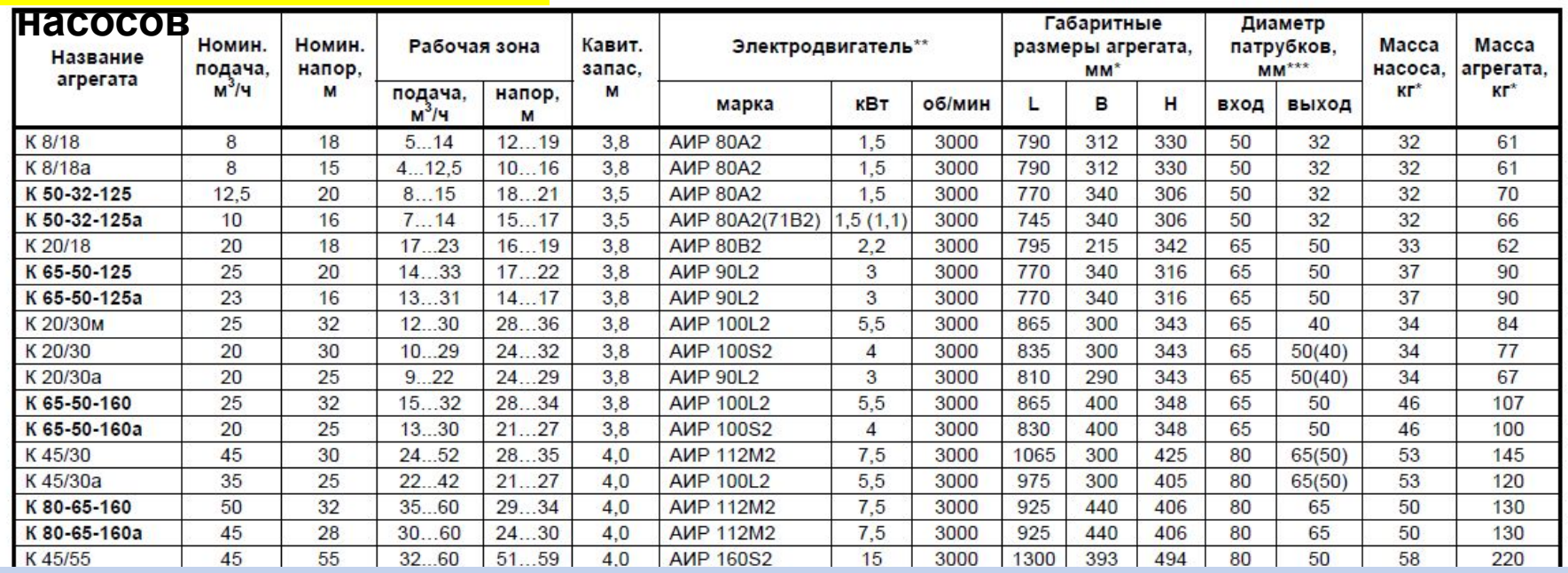

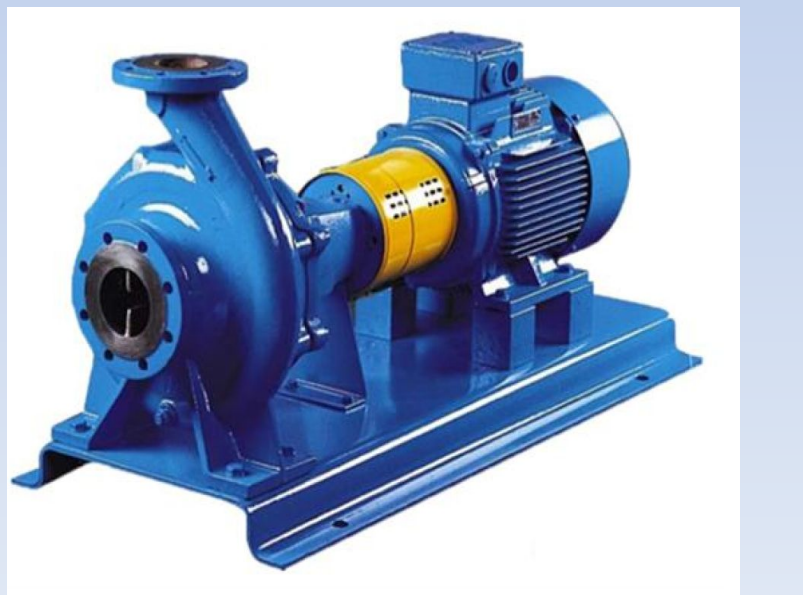

#### Консольный насос в разрезе.

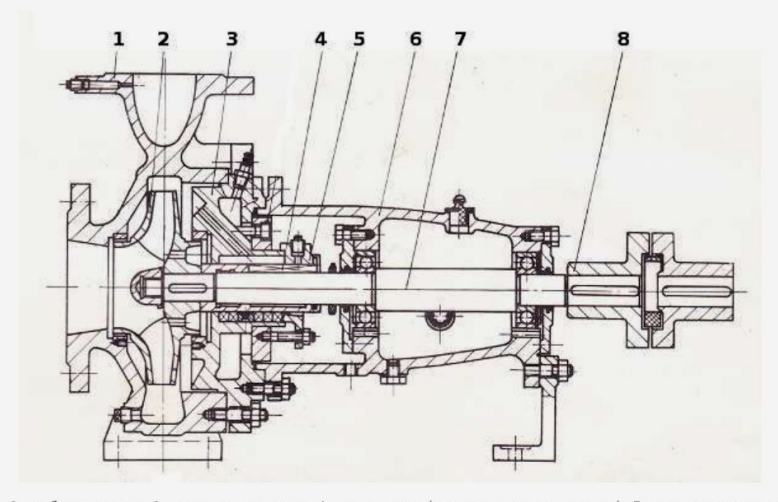

1 - Корпус насоса, 2 - рабочее колесо, 3 - корпус уплотнения, 4 - уплотнение (сальниковое или торцовое), 5 - крышка уплотнения, 6 - кронштейн, 7 - вал, 8 - муфта.

## НАСОСЫ КОНСОЛЬНЫЕ К, 1К, 2К

Насосы К центробежные, горизонтальные, консольные, одноступенчатые, с опорой на корпусе насоса.

типа насосный «К» состоит Агрегат *ИЗ* насоса И электродвигателя, смонтированных на одной фундаментной плите или раме. Привод насоса обеспечивается через упругую муфту. Подвод перекачиваемой жидкости осуществляется горизонтально по оси насоса, отвод - тангенциальный, вверх.

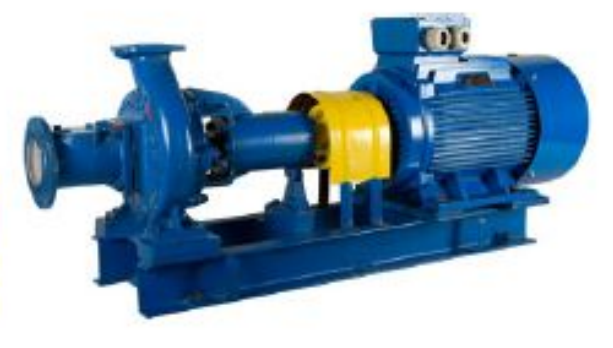

Насосы типа К предназначены для перекачивания воды производственно-технического назначения с рН от 6 до 9 (кроме морской) и других жидкостей, сходных с водой по плотности, вязкости и химической активности в системах водоснабжения, отопления, циркуляции. Размер твердых включений до 0,2 мм с объемной концентрацией не более 0,1%.

Температура перекачиваемой жидкости зависит от типа уплотнения:

от 0 до +85 °С - с одинарным сальниковым уплотнением;

от 0 до +105 °С - с двойным сальниковым уплотнением:

от 0 до +140 °С - с одинарным торцевым уплотнением.

Агрегат насосный типа К может работать как с разряжением, так и с подпором на входе. Максимальное давление на входе насоса - 0,35 МПа для насосов К с сальниковым уплотнением и 0,8 МПа для насосов К с торцовым уплотнением.

Корпус насоса К, крышка, защитная втулка, корпус подшипника и рабочее колесо изготавливаются из чугуна марки СЧ 20. Вал насосного агрегата выполнен из стали 35-3ГП.

В типовой комплектации насосы К поставляются с одинарным сальником, в климатическом исполнении УХЛ4. Под заказ насос К может быть изготовлен с двойным сальниковым или одинарным торцовым уплотнением, а также в климатических исполнениях Т, ТВ, ТС.

#### Варианты маркировки консольных насосов типа К:

#### 1 К 50-32-125 а -С УХЛ4  $1 \t2 \t3$ 5 6 4 8

#### где:

1. Модернизация: без цифры, «1», «2»;

2. Тип насоса: К - консольный;

3. Диаметр всасывающего патрубка, мм;

4. Диаметр напорного патрубка, мм;

5. Номинальный диаметр рабочего колеса, MM

6. Подрезка рабочего колеса:

без буквы - номинальный диаметр рабочего колеса,

«м» - увеличенный диаметр,

«а» - уменьшенный диаметр для работы в средней части поля Q-H,

«б» - уменьшенный диаметр для работы в нижней части поля Q-H;

7. Тип уплотнения:

«С» - одинарное сальниковое,

«СД» - двойное сальниковое,

«5» - одинарное торцовое;

8. Климатическое исполнение и категория размещения.

#### 1 К 8/18 а -СД УХЛ4  $1 \t2 \t3$ -5

#### где:

1. Модернизация: без цифры, «1», «2»;

2. Тип насоса: К - консольный;

3. Подача, м3/ч;

- 4. Напор, м;
- 5. Подрезка рабочего колеса:

без буквы - номинальный диаметр рабочего колеса,

«м» - увеличенный диаметр,

«а» - уменьшенный диаметр для работы в средней части поля Q-H,

«б» - уменьшенный диаметр для работы в нижней части поля Q-H;

6. Тип уплотнения:

«С» - одинарное сальниковое,

«СД» - двойное сальниковое,

«5» - одинарное торцовое;

7. Климатическое исполнение и категория размещения.

## Основные уплотнения вала насосов

#### Уплотнения валов насосов

#### 1. Сальниковая набивка (I поколение уплотнений)

Это одно из самых простых и недорогих уплотнений вала, которым пользовались не одно столетие и пользуются до сих пор.

Конструктивно представляет собой шнур 1, который укладывается в канавку корпуса насоса 3 вокруг вала и поджимается каким-либо способом (уплотняется крышкой сальника 2, которая затягивается винтами к корпусу насоса). Название «сальниковая набивка» сохранилось со времен, когда в качестве уплотнительного шнура служила веревка пропитанная жиром.

В настоящее время, для уплотнения этого типа используются специальные шнуры, изготовленные из различных материалов и пропитанных специальными пропитками, в зависимости от перекачиваемой жидкости и рабочей температуре.

Данные уплотнения могут работать, если набивка постоянно находится в смоченном состоянии, для чего ее затягивают до такого состояния, чтобы при работе насоса через нее капала жидкость. Если затянуть набивку слишком сильно, то это может привести к перегреву сальникового узла и разрушению набивки. В связи с чем, такое уплотнение не может гарантировать полной герметичности.

Применяется одинарная сальниковая набивка и двойная.

Одинарная работает с жидкостями до +95°С, двойная до +140°С и более.

Особенностью эксплуатации двойного сальнака служит необходимость подвода затворной жидкости в камеру между уплотнениями. При этом давление затворной жидкости должно быть на 0,5 атм выше, чем давление в насосной части. На рисунке показано устройство двойного сальникового уплотнения.

### Виды набивок:

#### - графитовые, на основе армированной фольги сечение от 3мм до 50мм

Такие сальниковые набивки обладают высокой упругостью, хорошей пластичностью при обжатии, имеют низкий коэффициент трения, высокую теплопроводность, исключают коррозионный и механический износ рабочей поверхности.

Применяются для использования в водяных насосах.

## **УПЛОТНЕНИЕ ПЕРВОГО ПОКОЛЕНИЯ (САЛЬНИКОВОЕ**

## **УПЛОТНЕНИЕ ВТОРОГО ПОКОЛЕНИЯ (МАНЖЕТНОЕ**

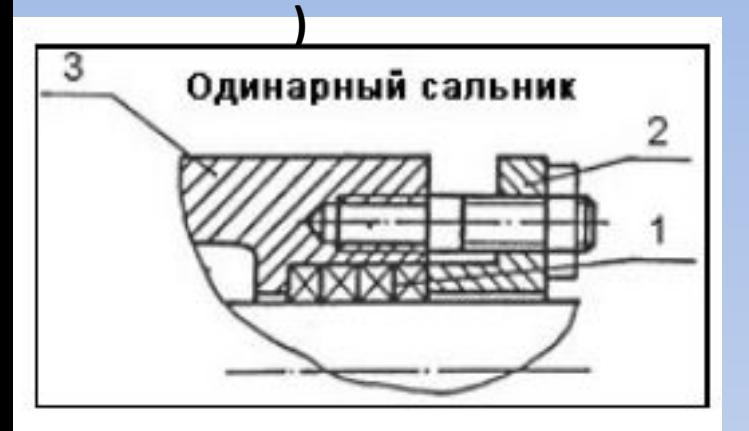

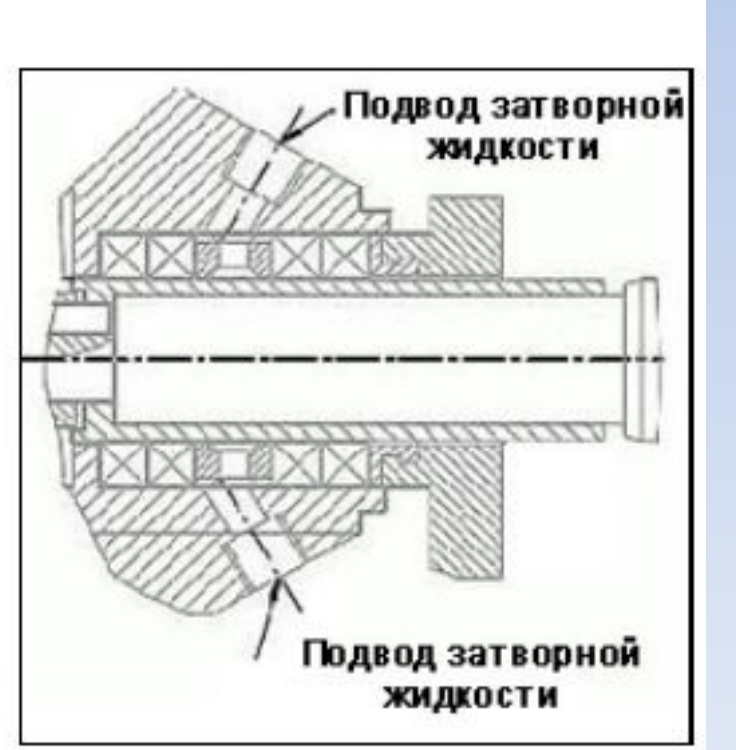

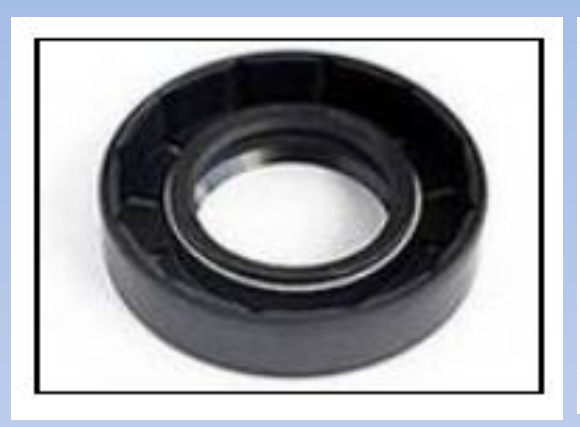

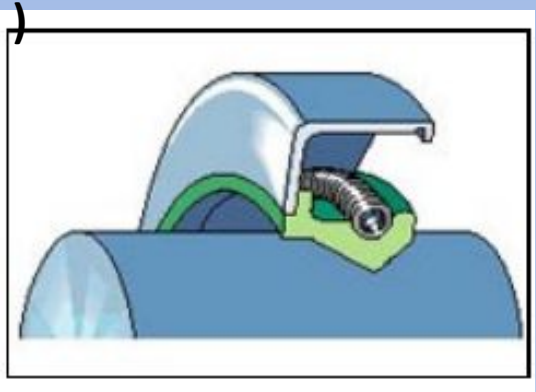

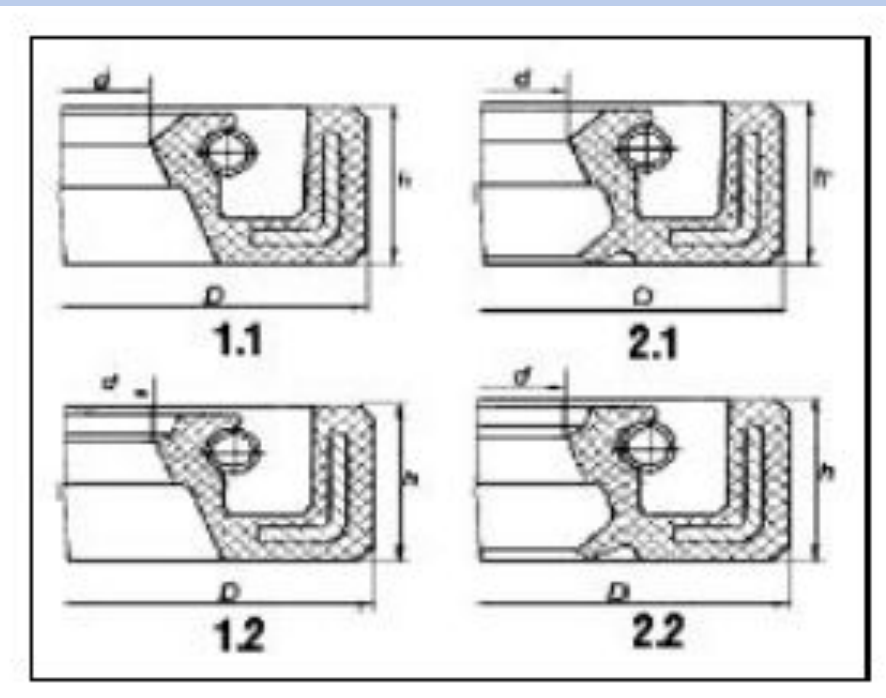

## 3. Торцевые уплотнения (III поколение уплотнений)

Такие уплотнения называют еще механическими. Торцевые уплотнения представляют собой сборочную единицу, состоящую из 2 основных частей: неподвижного элемента (кольцо 6 и уплотнительный элемент 7), который крепится в корпусе насоса и уплотняет место установки, и подвижного, который крепится на валу и герметизирует вал (состоит из резинового сильфона 2, кольца 5 и пружины 4). Между этими элементами находятся 2 кольца из композитных материалов или керамики (поз. 5, 6), которые имеют в месте контакта прецизионные поверхности, по которым и идет уплотнение между подвижным и неподвижным деталями.

На чертеже, для наглядности, показано рабочее колесо насоса (поз. 1) и корпус насоса (поз.  $2)$ .

Торцевые уплотнения имеют большой срок службы и практически не дают утечек (утечки составляют менее 0,1 см3/ч).

## Различают 3 вида установки торцевых уплотнений:

#### - одинарное торцевое уплотнение.

Это самая распространенная схема. Применяется, если не требуется полной герметичности и достаточно рабочей температуры до +95...+140°С. Утечки, хоть и небольшие, но все же существуют в любом уплотнении. Для воды и неагрессивных жидкостей это не принципиально, но если требуется перекачка ядовитых или химически активных жидкостей, то даже утечки

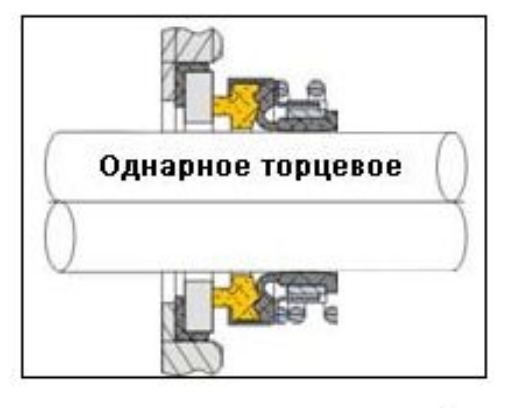

менее 0,1 см3/час, могут привети к скапливанию в помещении паров этих жидкостей. Для того, чтобы этого избежать, используют двойное торцевое уплотнение.

## **УПЛОТНЕНИЕ TPETЬEГО ПОКОЛЕНИЯ** (ТОРЦЕВОЕ)

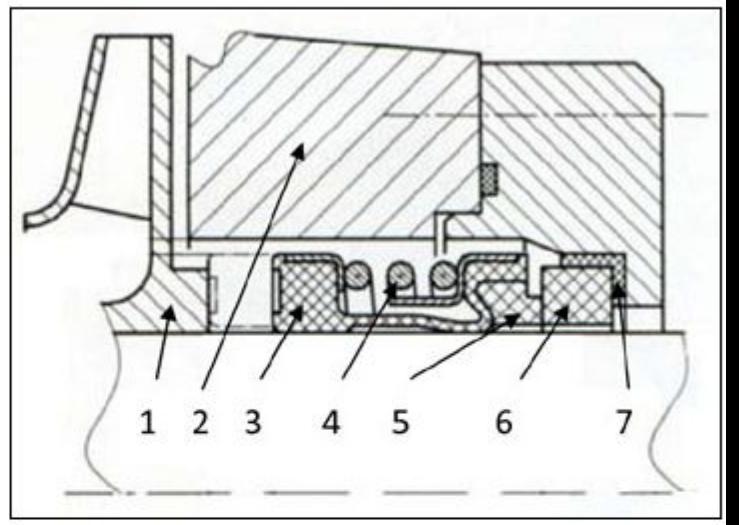

#### - двойное торцевое уплотнение по схеме «спина к спине»

Такое уплотнение применяется при перекачивании взрывоопасных или ядовитых жидкостей, утечки паров которых не допустимы. Также эта схема применяется при перекачивании жидкостей, которые могут при высыхании «склеить» рабочую пару уплотнения (например, сахарные сиропы и т.п.). Для работы такого узла уплотнения требуется подвод затворной жидкости, давление которой должно быть больше чем в насосе не менее чем на 0,5 атм). Уплотнения этого типа могут работать до температуры +140...+200°С.

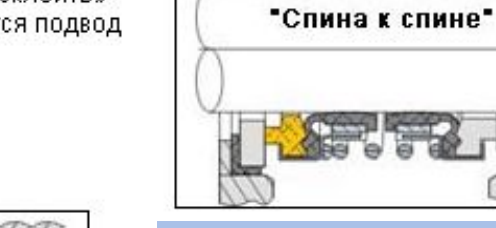

#### - двойное торцевое уплотнение по схеме «тендем».

Применяется, когда подвод затворной жидкости к узлу уплотнения извне невозможен. Для работы возможно изготовление автономного бачка с жидкостью для охлаждения узла уплотнения. Уплотнения этого типа могут работать до температуры +140°С.

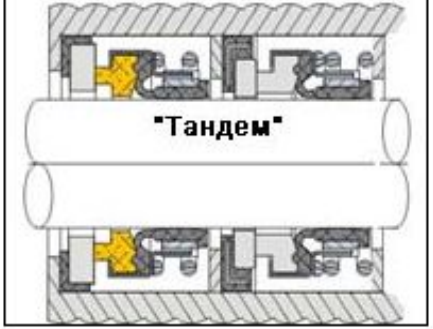

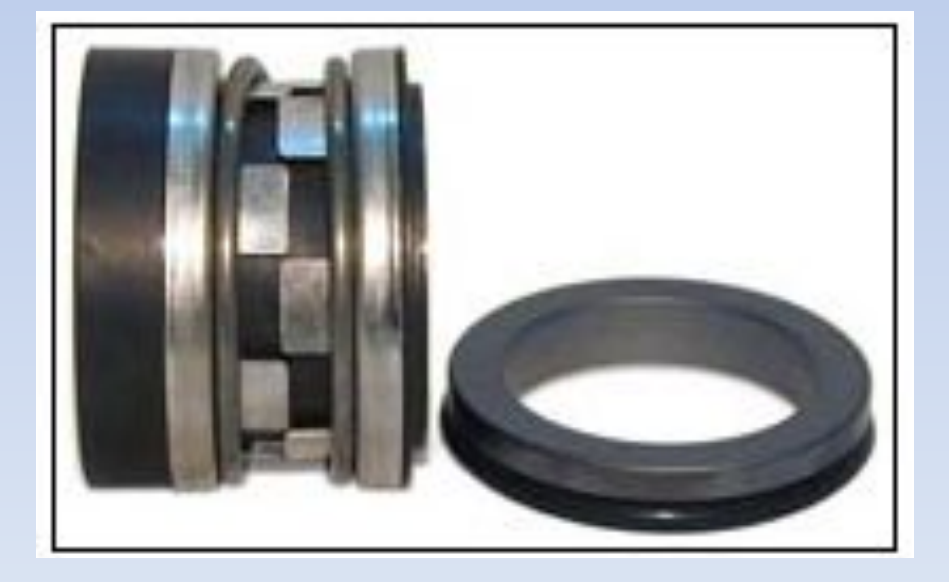

Для подготовки к сдаче зачёта по дисциплине «Исполнительные устройства автоматики» необходимо прочитать учебное пособие «Исполнительные устройства автоматизации» 2009 г. Автор Драчёв В. А.

Федеральное агентство по образованию

**TOV BIIO** «Сибирский государственный технологический университет»

## В. А. Драчёв

## **ИСПОЛНИТЕЛЬНЫЕ УСТРОЙСТВА АВТОМАТИЗАЦИИ**

Утверждено редакционно-издательским советом СибГТУ в качестве учебного пособия к выполнению курсового и дипломного проектирования для студентов специальности 220301 всех форм обучения

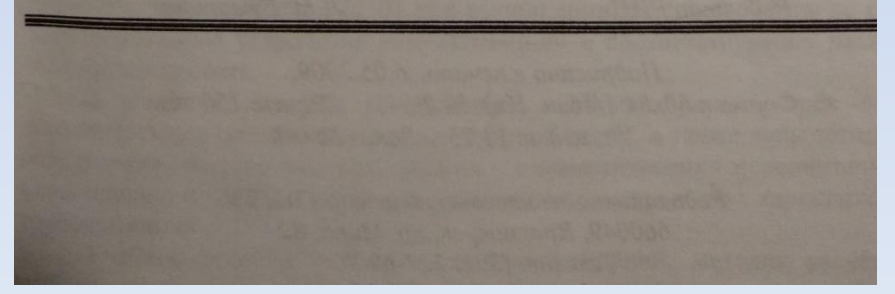

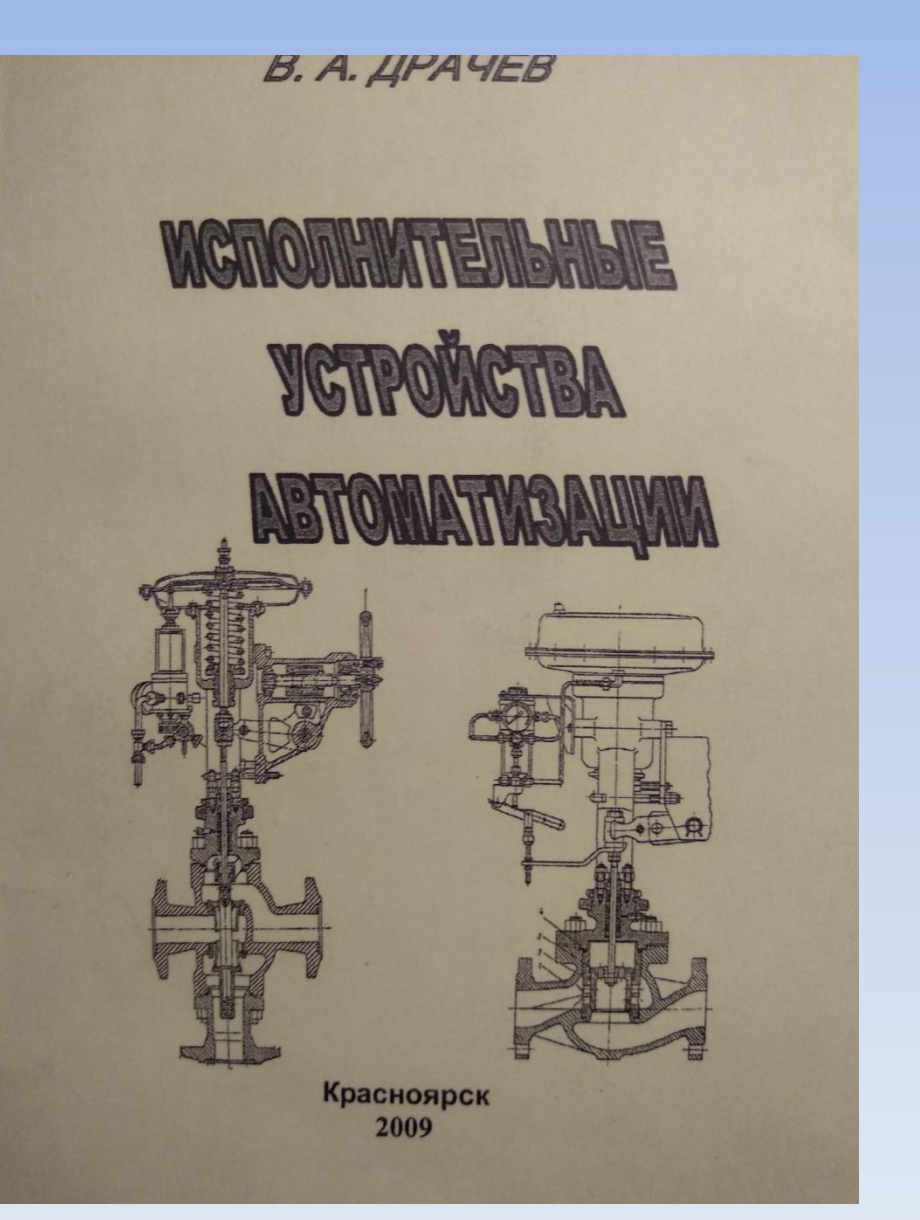